# МИНИСТЕРСТВО НАУКИ И ВЫСШЕГО ОБРАЗОВАНИЯ РОССИЙСКОЙ ФЕДЕРАЦИИ федеральное государственное автономное образовательное учреждение высшего образования "САНКТ-ПЕТЕРБУРГСКИЙ ГОСУДАРСТВЕННЫЙ УНИВЕРСИТЕТ АЭРОКОСМИЧЕСКОГО ПРИБОРОСТРОЕНИЯ"

Кафедра № 32

УТВЕРЖДАЮ

Руководитель направления

доц., к.т.н., доц.

(должность, уч. степень, звание)

С.В. Солѐный

(инициалы, фамилия)

(подпись) «30» августа 2022 г.

# РАБОЧАЯ ПРОГРАММА ДИСЦИПЛИНЫ

«Системы и методы искусственного интеллекта в электроэнергетике» (Наименование дисциплины)

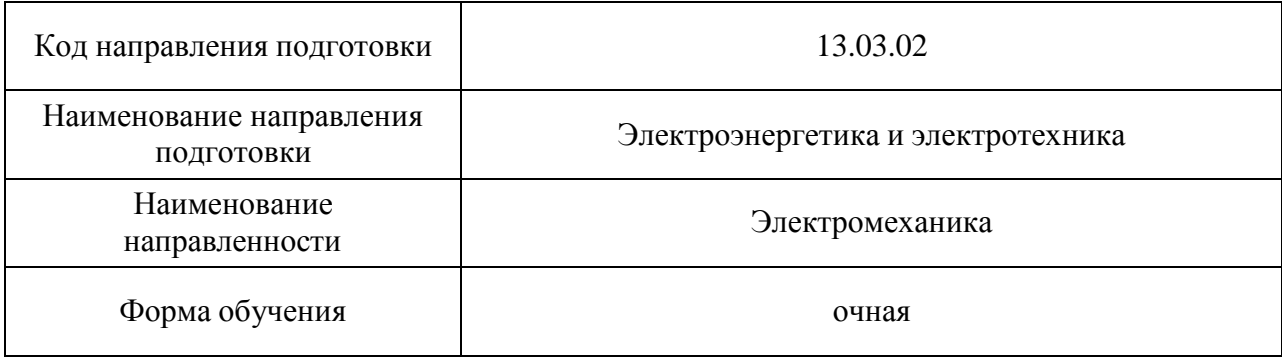

#### Лист согласования рабочей программы дисциплины

Программу составил (а)

проф., д.т.н., доц. <u>С.А. Сериков</u> (подпись, дата) С.А. Сериков (инициалы, фамилия) (должность, уч. степень, звание)

Программа одобрена на заседании кафедры № 32

«26» апреля 2022 г., протокол № 9

Заведующий кафедрой № 32

к.т.н., доц. <u>С.В. Солёный</u> дата) для подпись, дата) для подпись стати с С.В. Солёный

(подпись, дата) (инициалы, фамилия)

Ответственный за ОП ВО 13.03.02(01)

доц., к.т.н., доц. (Деревейность, частника)

(должность, уч. степень, звание)

Заместитель директора института №3 по методической работе

**старший преподаватель**  $\overline{\phantom{a}}$   $\overline{\phantom{a}}$   $\overline$ (должность, уч. степень, звание) (подпись, дата)

2

#### Аннотация

Дисциплина «Системы и методы искусственного интеллекта в электроэнергетике» входит в образовательную программу высшего образования – программу бакалавриата по направлению подготовки 13.03.02 «Электроэнергетика и электротехника» направленности «Электромеханика». Дисциплина реализуется кафедрой «№32».

Дисциплина нацелена на формирование у выпускника следующих компетенций:

ПК-1 «способен применять технологии искусственного интеллекта в профессиональной деятельности»

Содержание дисциплины охватывает круг вопросов, связанных с основными направлениями исследований в области технологий искусственного интеллекта, применяемых в электроэнергетической отрасли, а также их применением; методами и информационными технологиями, применяемыми для решения профессиональных задач; работой с данными, большими данными; основами разработки алгоритмов решения и оценки качества решения задач методами машинного обучения, машинного зрения, обработки естественного языка и др.

Преподавание дисциплины предусматривает следующие формы организации учебного процесса: лекции, лабораторные работы, самостоятельная работа обучающегося.

Программой дисциплины предусмотрены следующие виды контроля: текущий контроль успеваемости, промежуточная аттестация в форме экзамена.

Общая трудоемкость освоения дисциплины составляет 4 зачетных единицы, 144 часа.

Язык обучения по дисциплине «русский».

1. Перечень планируемых результатов обучения по дисциплине

1.1. Цели преподавания дисциплины: получение студентами необходимых знаний и навыков для применения методов информационных технологий и искусственного интеллекта в электроэнергетической отрасли, знакомство с алгоритмами машинного обучения, оценкой качества решений задач машинного обучения, машинного зрения и др. задач в области искусственного интеллекта; освоение базовых технологий искусственного интеллекта

1.2. Дисциплина входит в состав части, формируемой участниками образовательных отношений, образовательной программы высшего образования (далее – ОП ВО).

1.3. Перечень планируемых результатов обучения по дисциплине, соотнесенных с планируемыми результатами освоения ОП ВО.

В результате изучения дисциплины обучающийся должен обладать следующими компетенциями или их частями. Компетенции и индикаторы их достижения приведены в таблице 1.

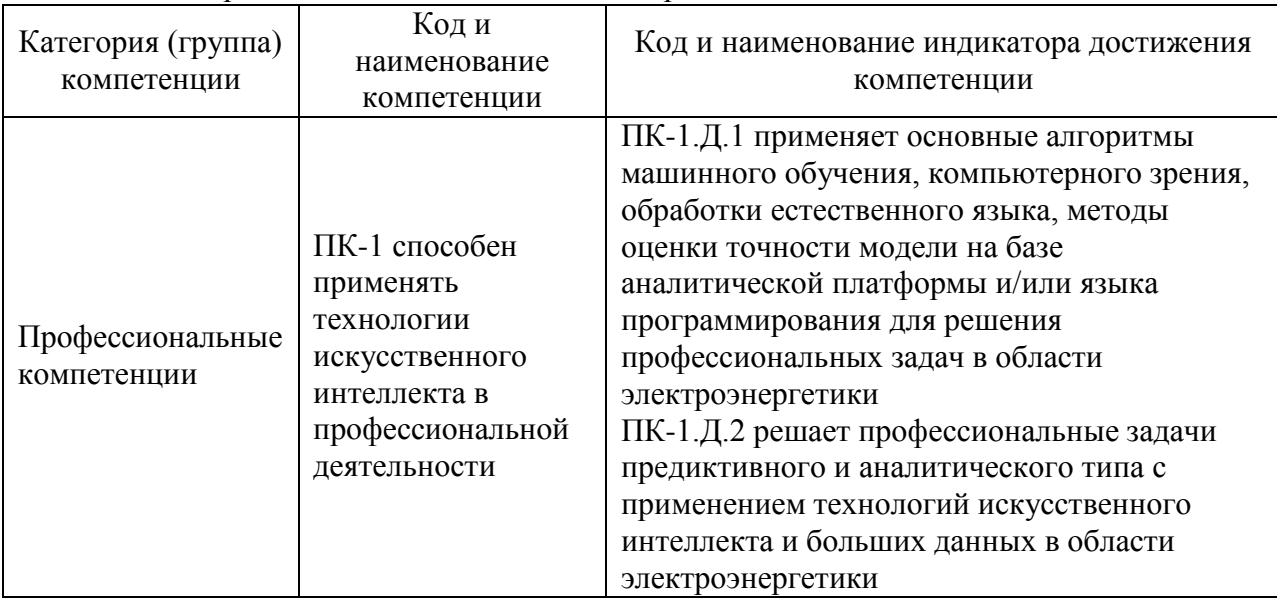

#### Таблица 1 – Перечень компетенций и индикаторов их достижения

## 2. Место дисциплины в структуре ОП

Дисциплина может базироваться на знаниях, ранее приобретенных обучающимися при изучении следующих дисциплин:

- Информатика,
- Алгоритмизация и программирование,
- Математика. Математический анализ,
- Математика. Аналитическая геометрия и линейная алгебра,
- Математика. Теория вероятностей и математическая статистика,
- Информационные технологи,
- Основы информационной безопасности,
- Физика,
- Теоретические основы электротехники,
- Электрические машин
- Электрические и электронные аппараты;
- Системы цифровой диспетчеризации.

Знания, умения и навыки, полученные при изучении материала данной дисциплины, имеют как самостоятельное значение, так и вспомогательное использование при прохождении производственной преддипломной практики и подготовке к процедуре защиты и защита выпускной квалификационной работы.

## 3. Объем и трудоемкость дисциплины

Данные об общем объеме дисциплины, трудоемкости отдельных видов учебной работы по дисциплине (и распределение этой трудоемкости по семестрам) представлены в таблице 2.

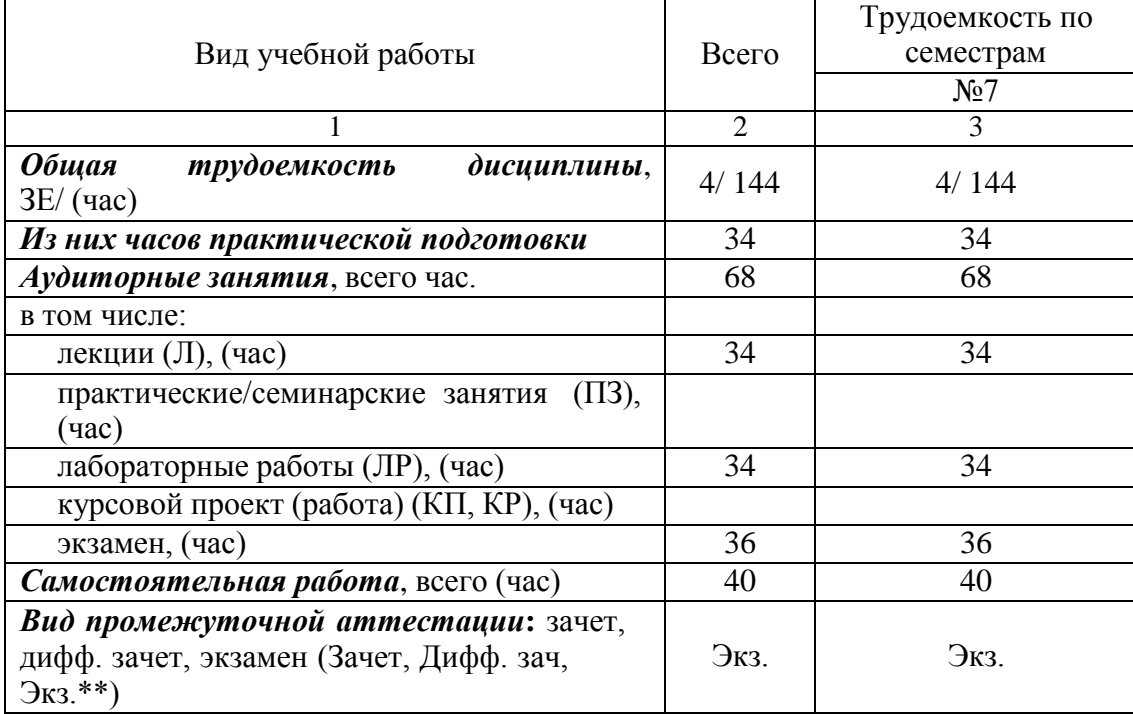

## Таблица 2 – Объем и трудоемкость дисциплины

## 4. Содержание дисциплины

4.1. Распределение трудоемкости дисциплины по разделам и видам занятий. Разделы, темы дисциплины и их трудоемкость приведены в таблице 3.

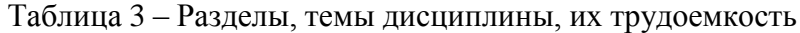

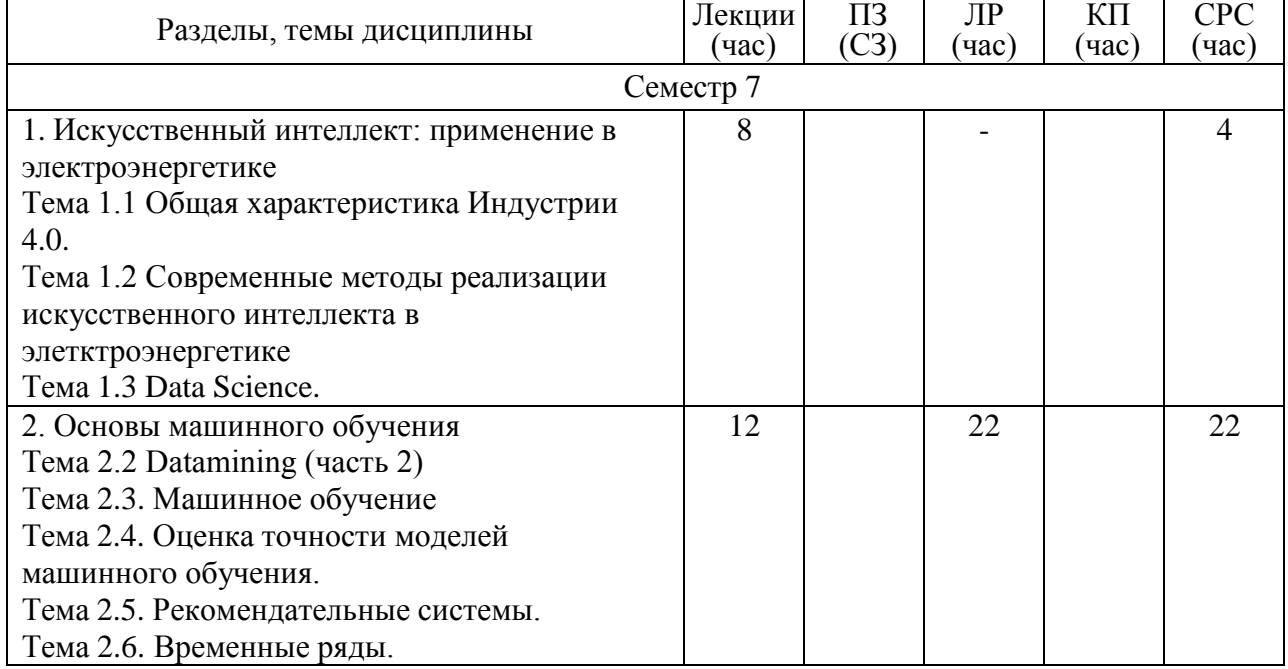

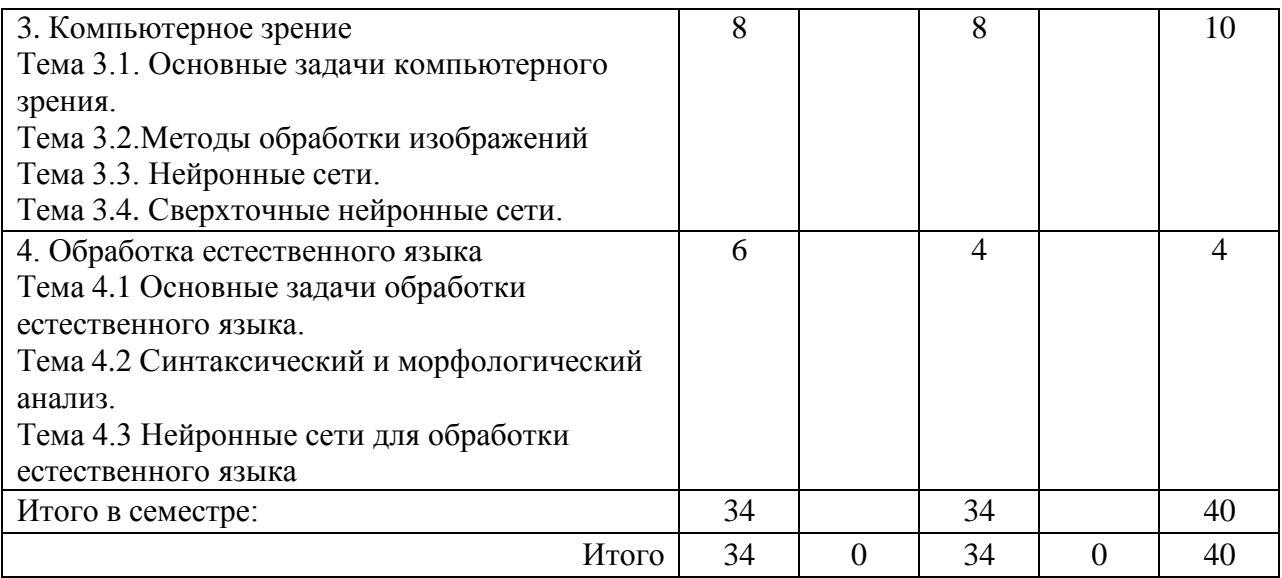

Практическая подготовка заключается в непосредственном выполнении обучающимися определенных трудовых функций, связанных с будущей профессиональной деятельностью.

4.2. Содержание разделов и тем лекционных занятий.

Содержание разделов и тем лекционных занятий приведено в таблице 4. Таблица 4 – Содержание разделов и тем лекционного цикла

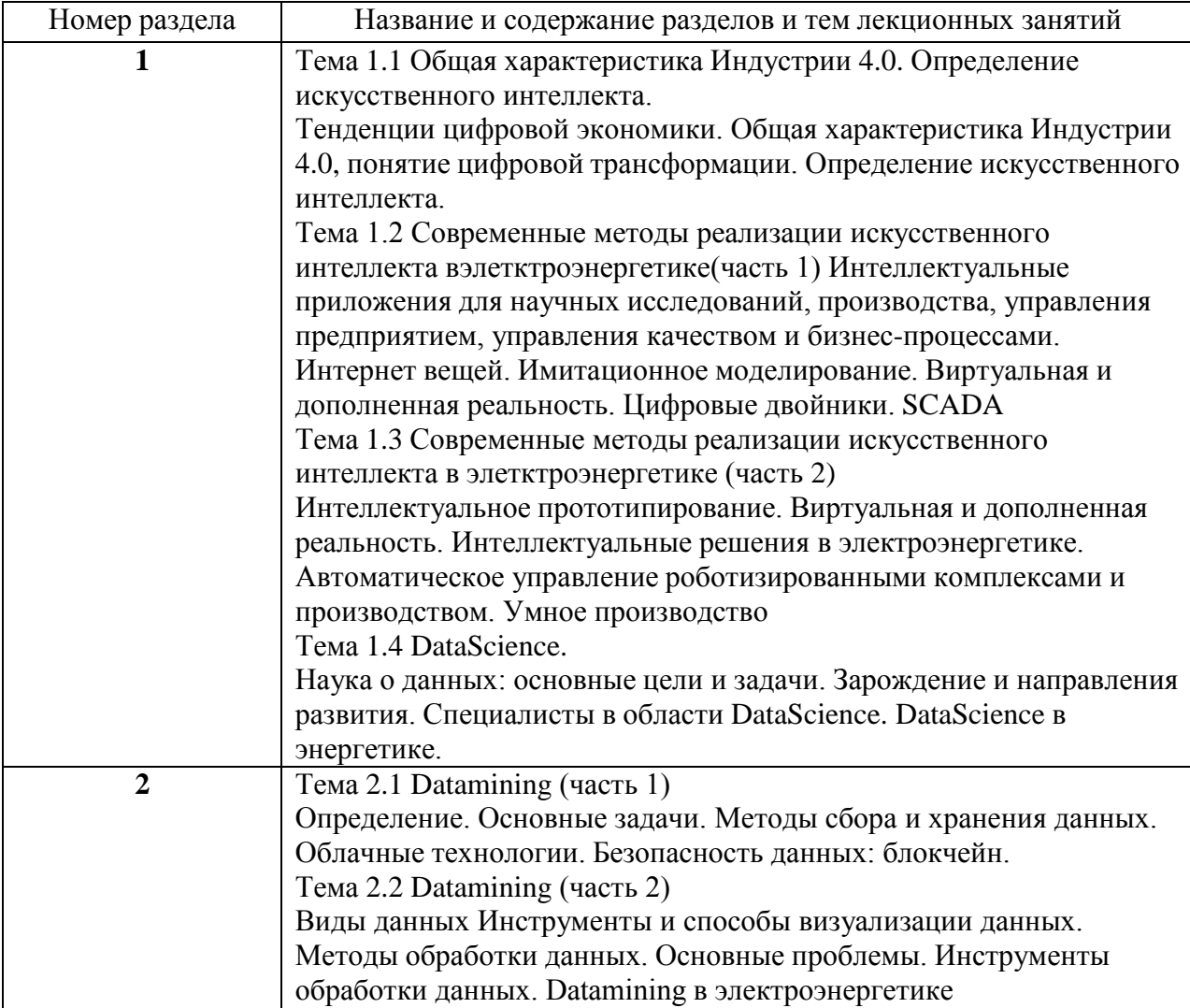

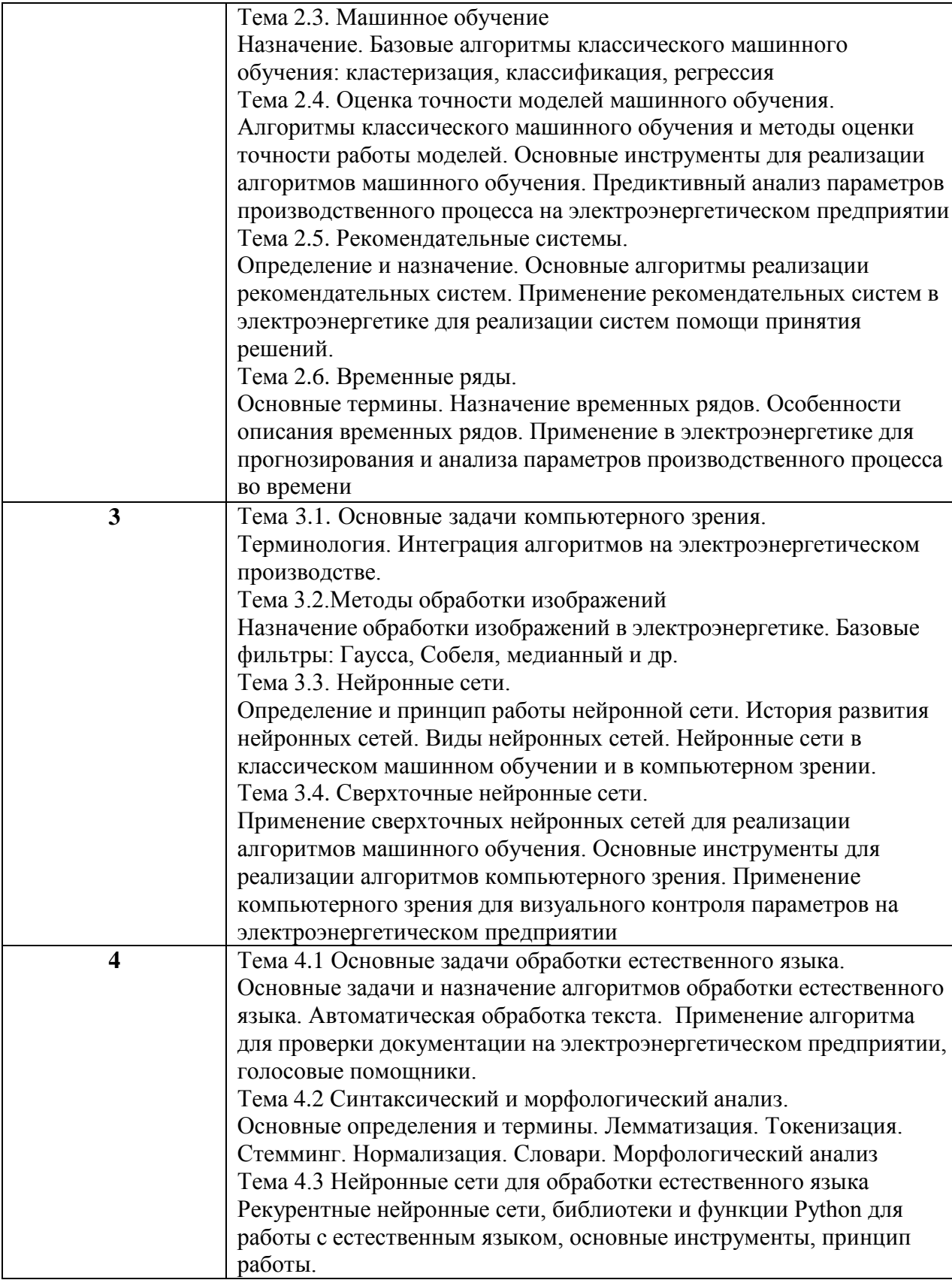

## 4.3. Практические (семинарские) занятия

Темы практических занятий и их трудоемкость приведены в таблице 5. Таблица 5 – Практические занятия и их трудоемкость

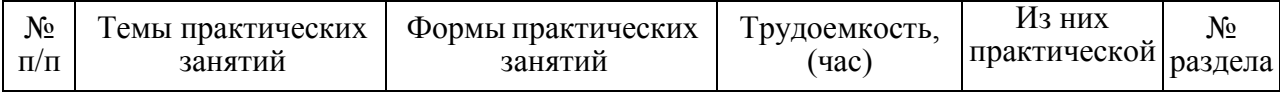

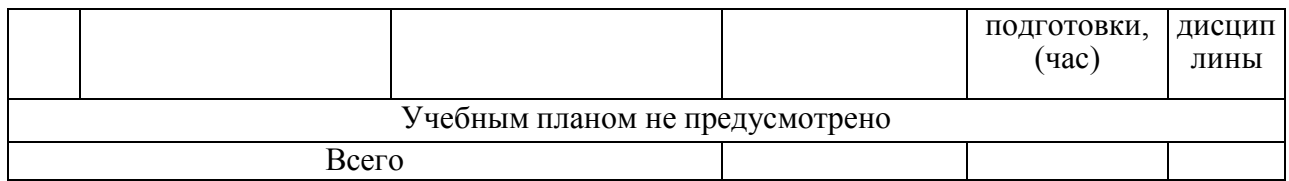

# 4.4. Лабораторные занятия

Темы лабораторных занятий и их трудоемкость приведены в таблице 6. Таблица 6 – Лабораторные занятия и их трудоемкость

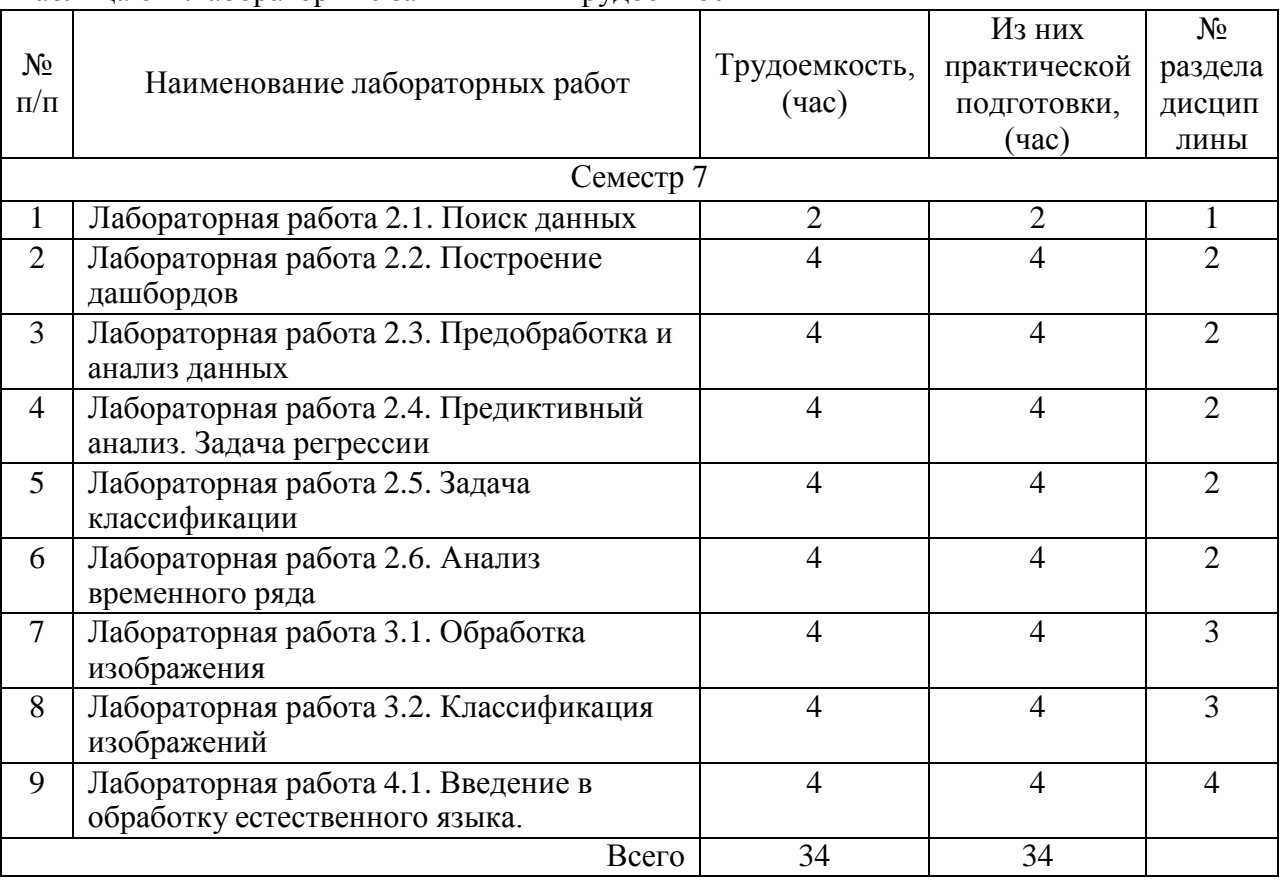

4.5. Курсовое проектирование/ выполнение курсовой работы Учебным планом не предусмотрено

4.6. Самостоятельная работа обучающихся

Виды самостоятельной работы и ее трудоемкость приведены в таблице 7. Таблица 7 – Виды самостоятельной работы и ее трудоемкость

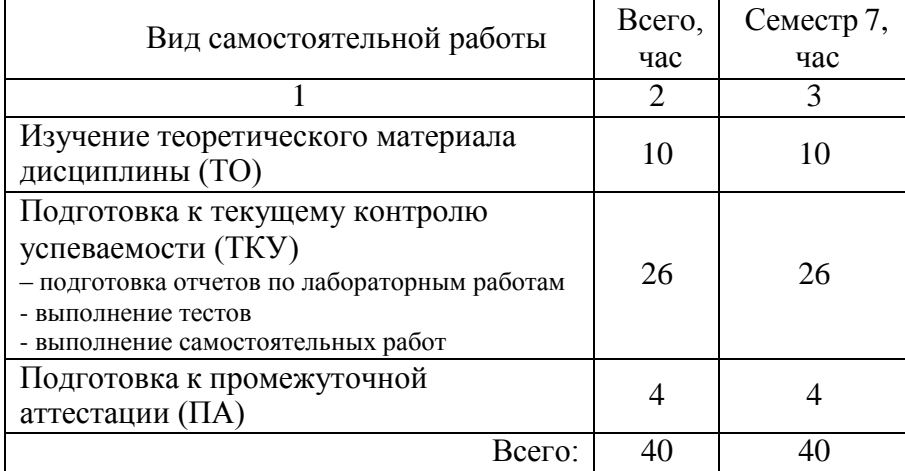

# 5. Перечень учебно-методического обеспечения

для самостоятельной работы обучающихся по дисциплине (модулю) Учебно-методические материалы для самостоятельной работы обучающихся указаны в п.п. 7-11.

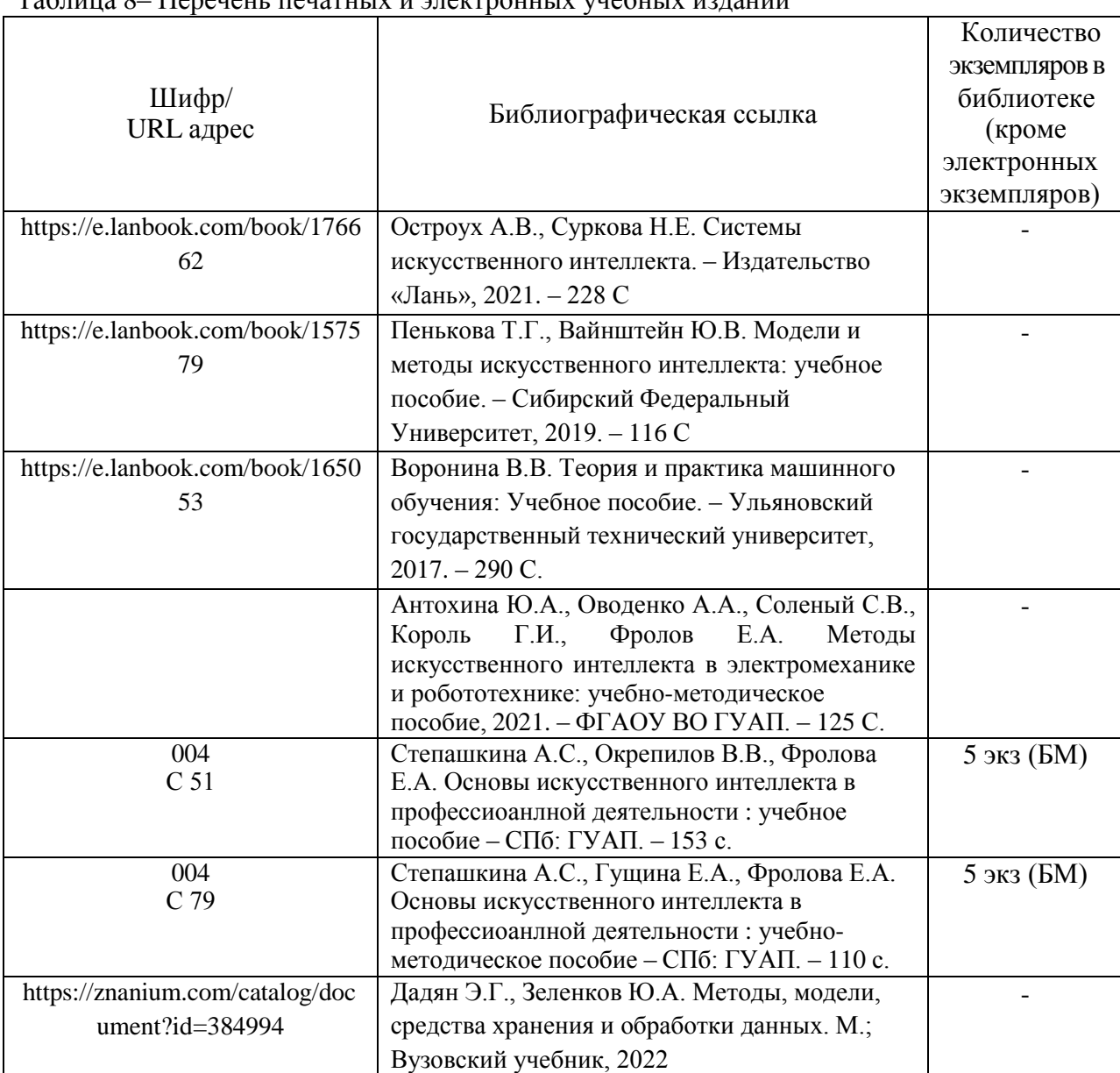

## 6. Перечень печатных и электронных учебных изданий Перечень печатных и электронных учебных изданий приведен в таблице 8. Таблица 8– Перечень печатных и электронных учебных изданий

7. Перечень электронных образовательных ресурсов

информационно-телекоммуникационной сети «Интернет»

Перечень электронных образовательных ресурсов информационнотелекоммуникационной сети «Интернет», необходимых для освоения дисциплины приведен в таблице 9.

Таблица 9 – Перечень электронных образовательных ресурсов информационнотелекоммуникационной сети «Интернет»

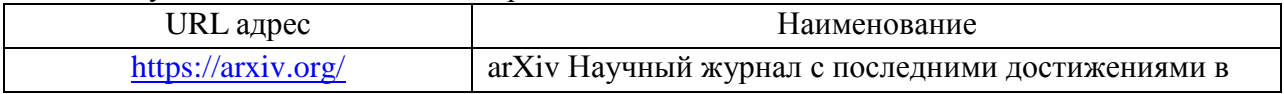

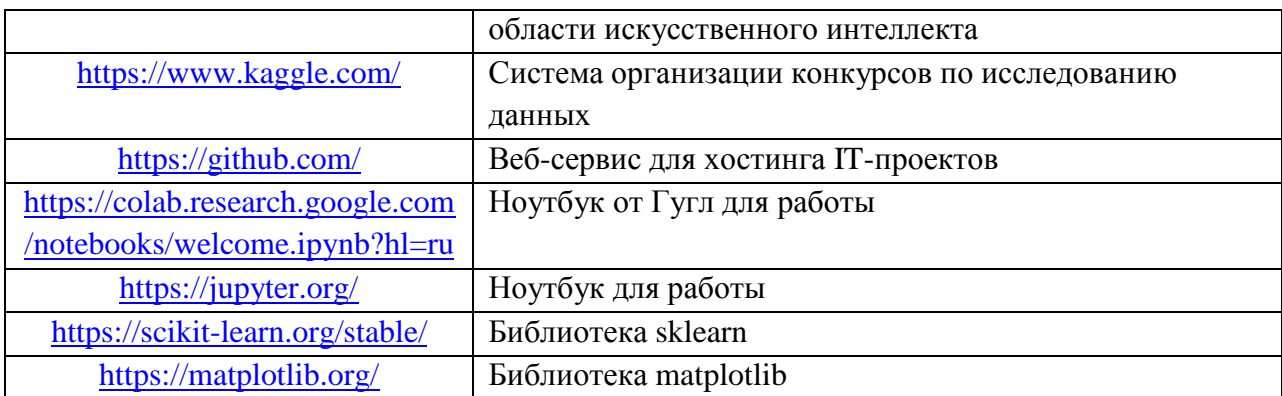

#### 8. Перечень информационных технологий

8.1. Перечень программного обеспечения, используемого при осуществлении образовательного процесса по дисциплине.

Перечень используемого программного обеспечения представлен в таблице 10.

Таблица 10– Перечень программного обеспечения

| ъ е<br>No<br>$\Pi/\Pi$<br>$\sim$ | Наименование                        |
|----------------------------------|-------------------------------------|
|                                  | усмотрено<br>$\Pi$ pe<br>. .<br>11V |

8.2. Перечень информационно-справочных систем,используемых при осуществлении образовательного процесса по дисциплине

Перечень используемых информационно-справочных систем представлен в таблице 11.

#### Таблица 11– Перечень информационно-справочных систем

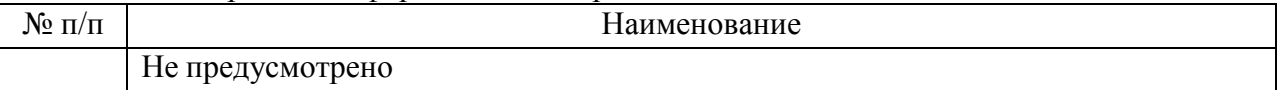

#### 9. Материально-техническая база

Состав материально-технической базы, необходимой для осуществления образовательного процесса по дисциплине, представлен в таблице12.

#### Таблица 12 – Состав материально-технической базы

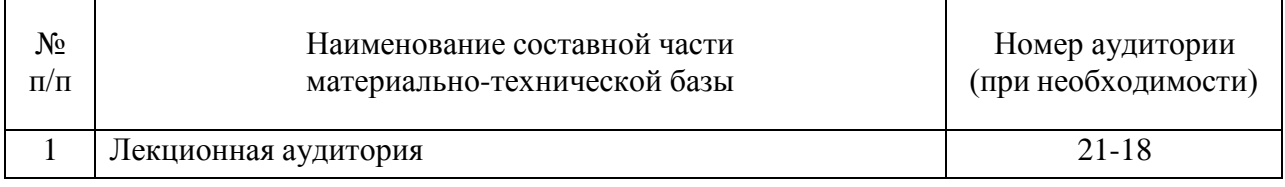

#### 10. Оценочные средства для проведения промежуточной аттестации

10.1. Состав оценочных средствдля проведения промежуточной аттестации обучающихся по дисциплине приведен в таблице 13.

#### Таблица 13 – Состав оценочных средств для проведения промежуточной аттестации

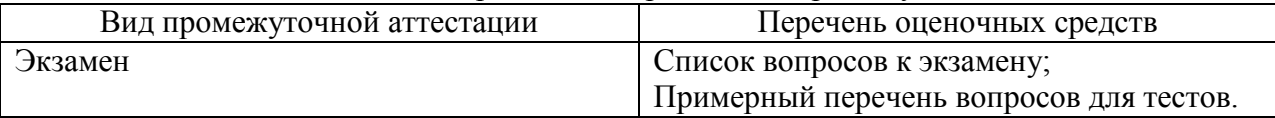

10.2. В качестве критериев оценки уровня сформированности (освоения) компетенций обучающимися применяется 5-балльная шкала оценки сформированности компетенций, которая приведена в таблице 14. В течение семестра может использоваться

100-балльная шкала модульно-рейтинговой системы Университета, правила использования которой, установлены соответствующим локальным нормативным актом ГУАП.

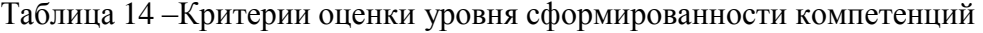

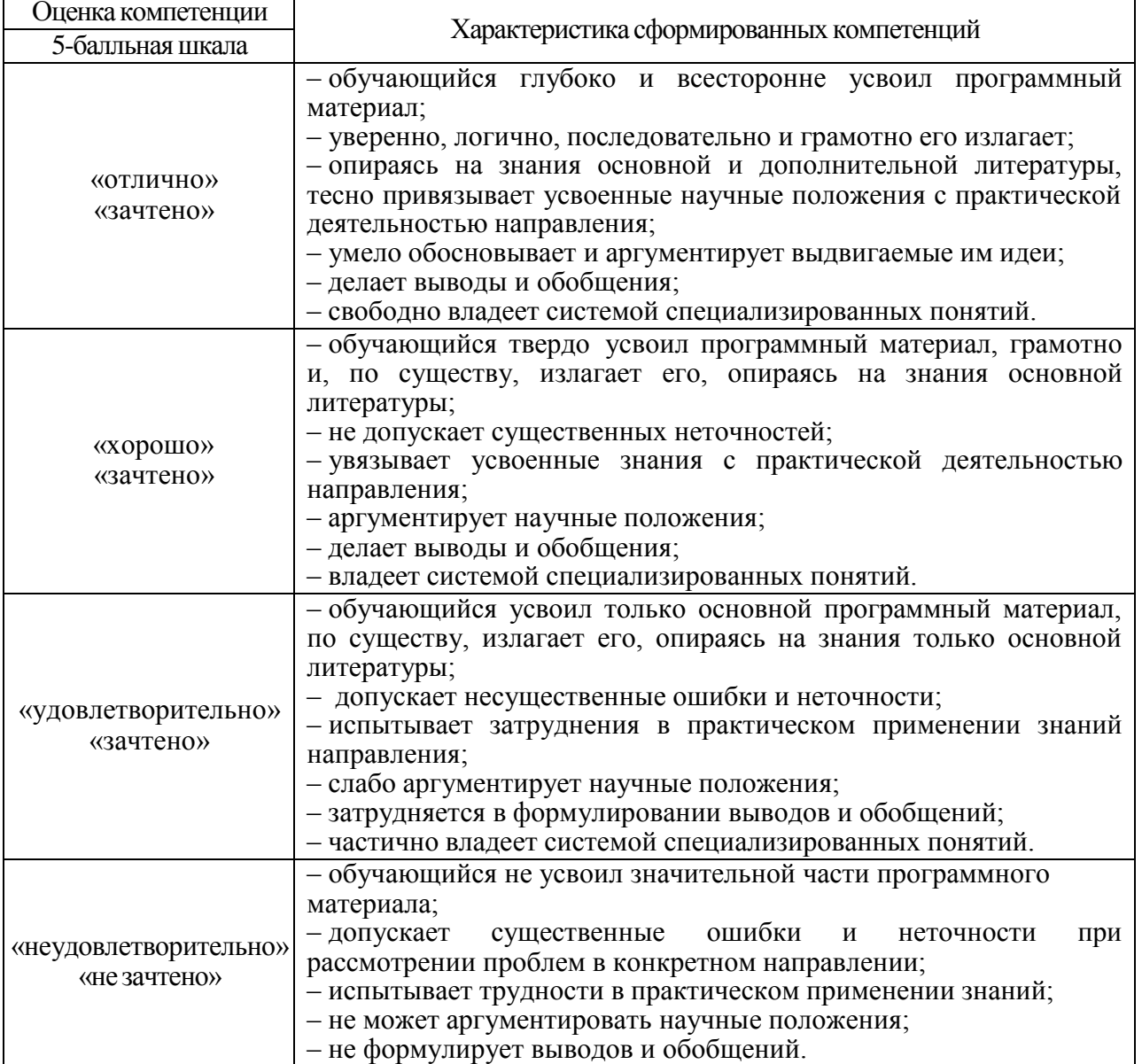

10.3. Типовые контрольные задания или иные материалы.

Вопросы для экзамена представлены в таблице 15.

Таблица 15 – Вопросы для экзамена

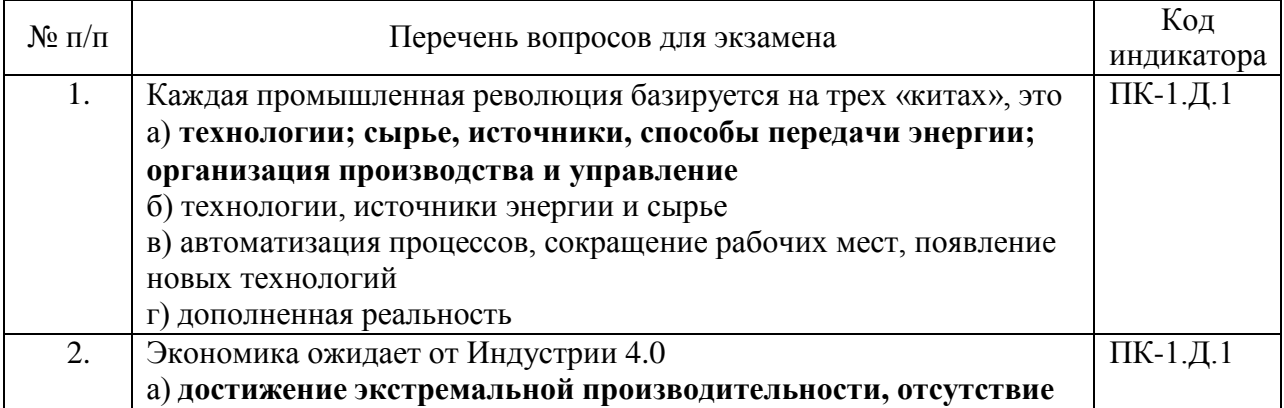

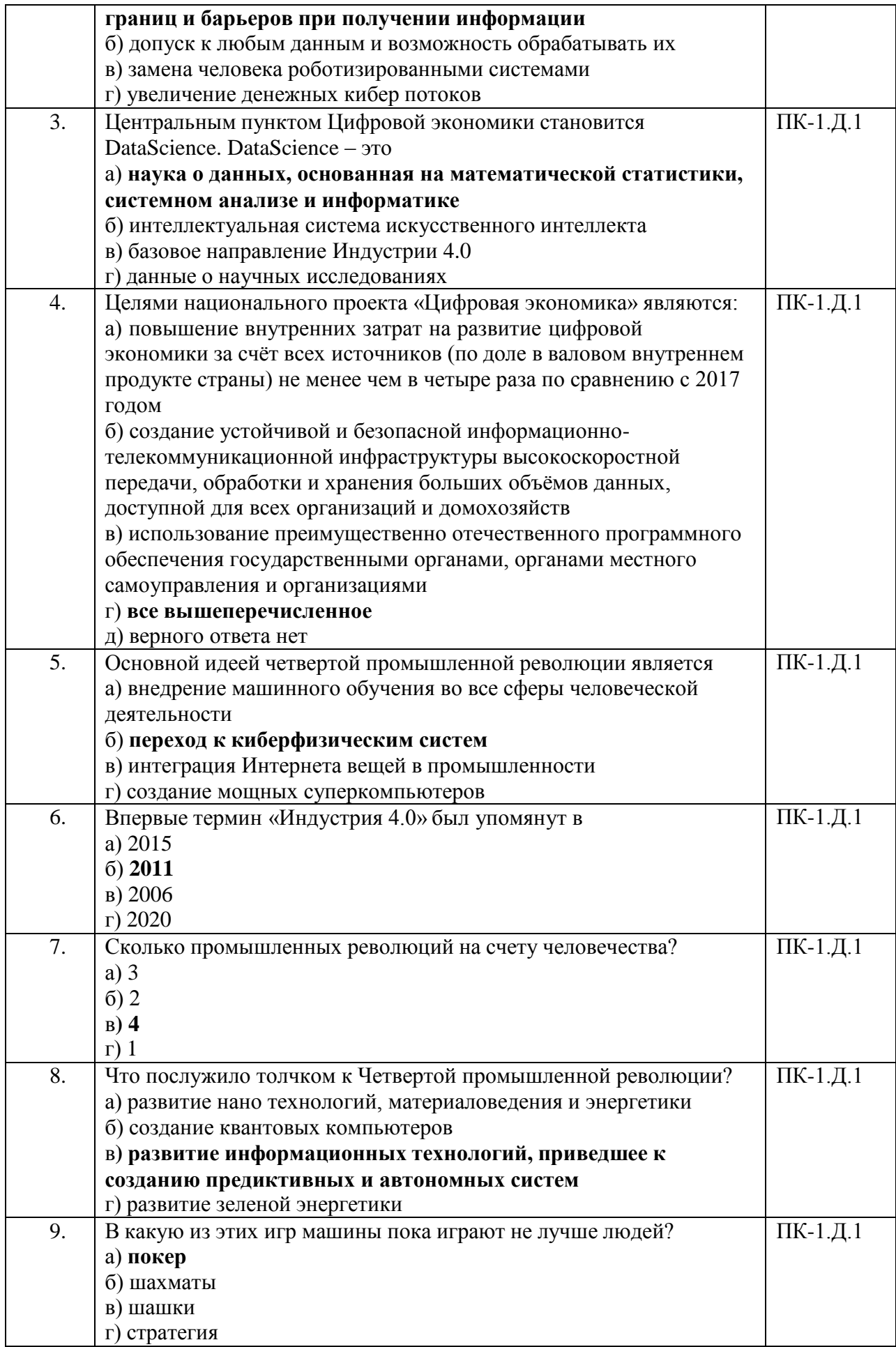

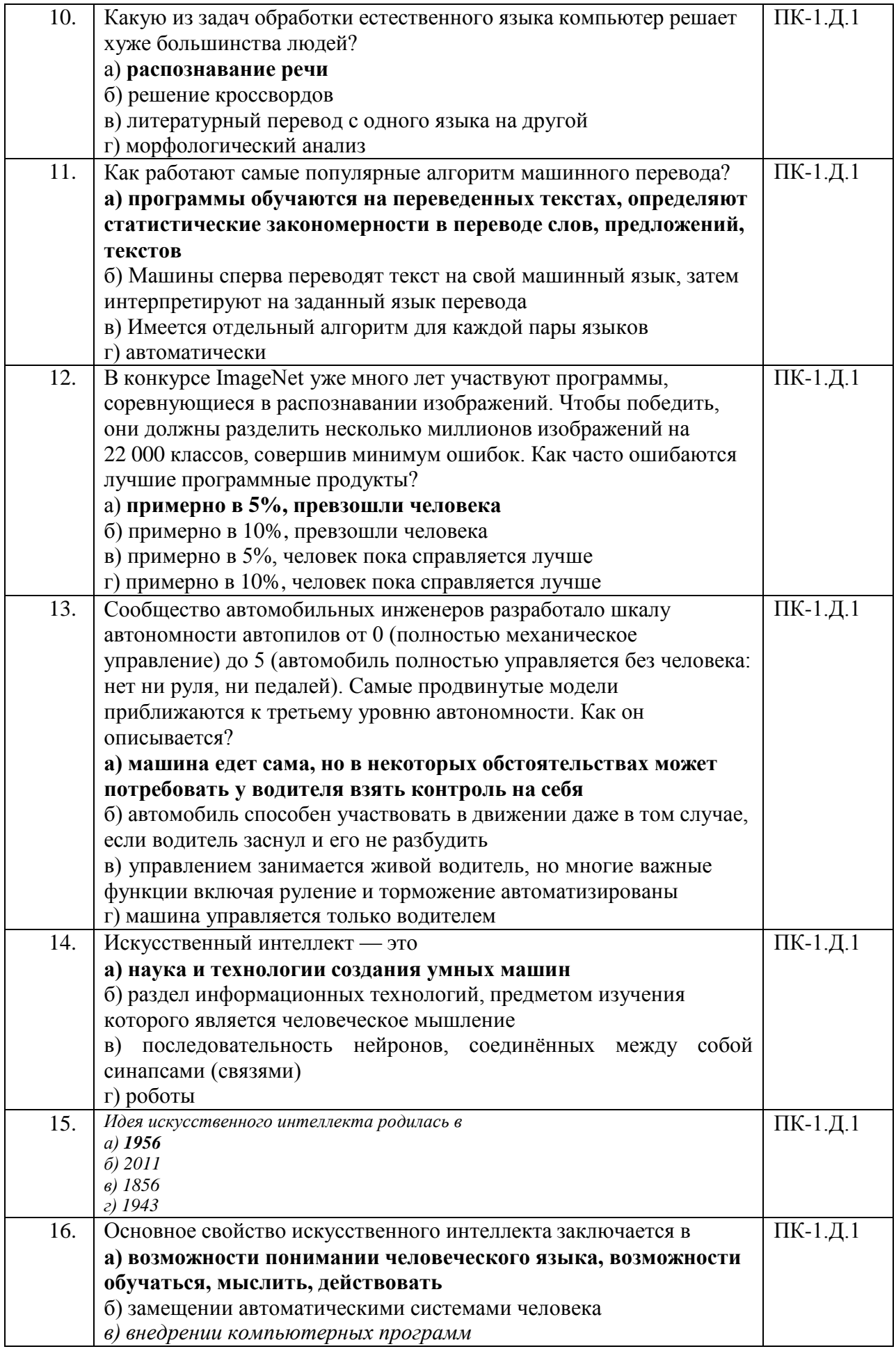

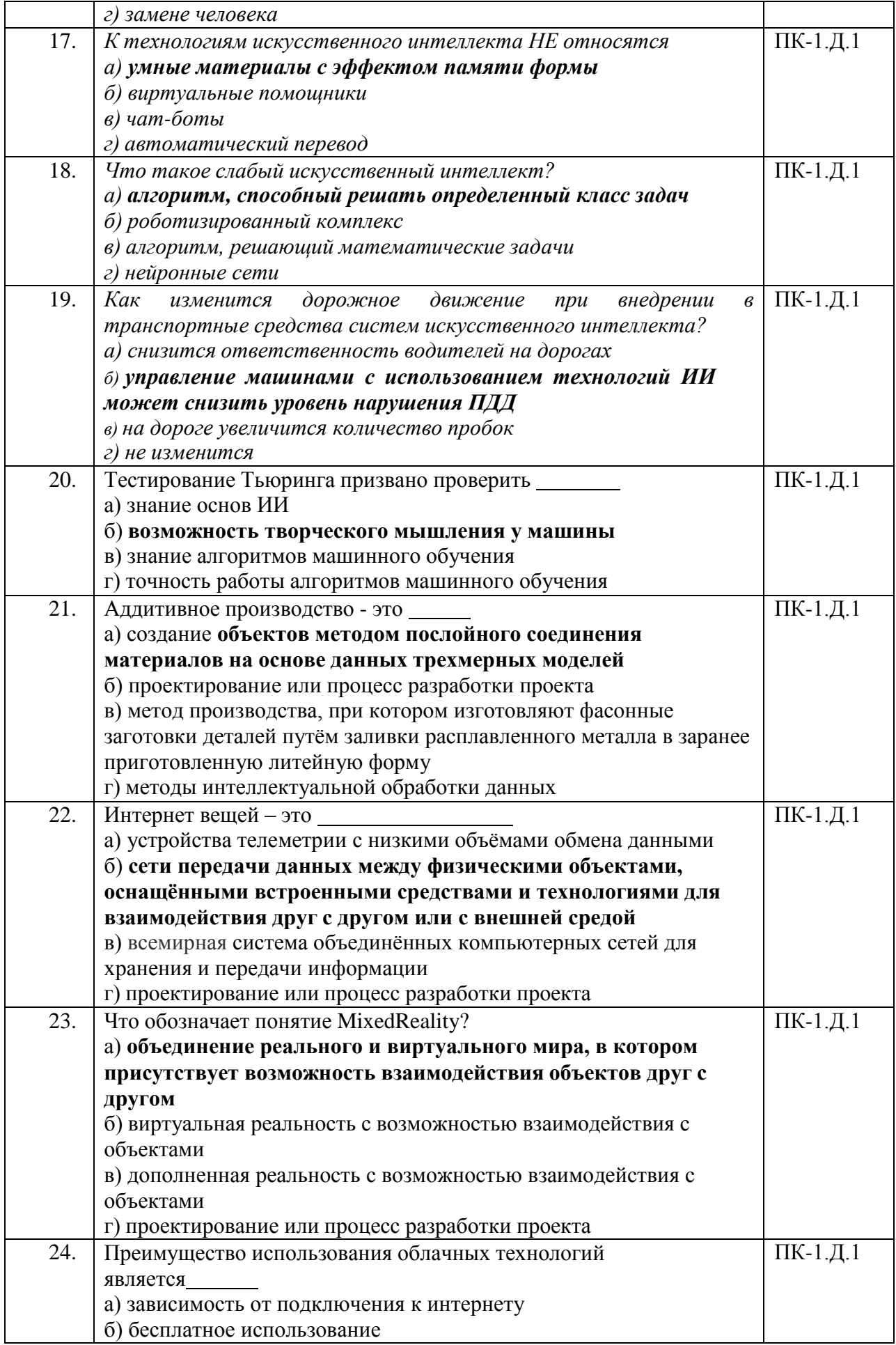

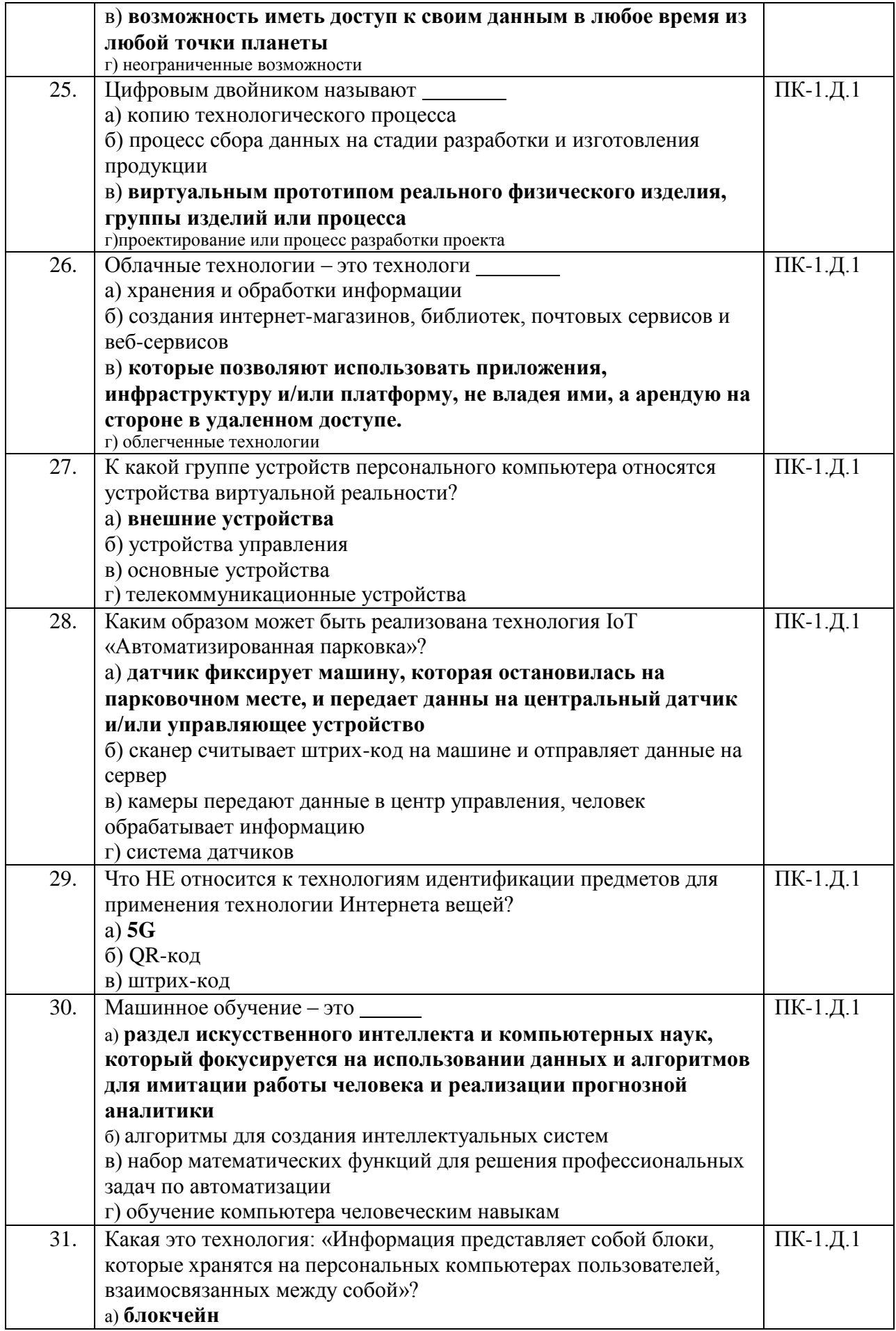

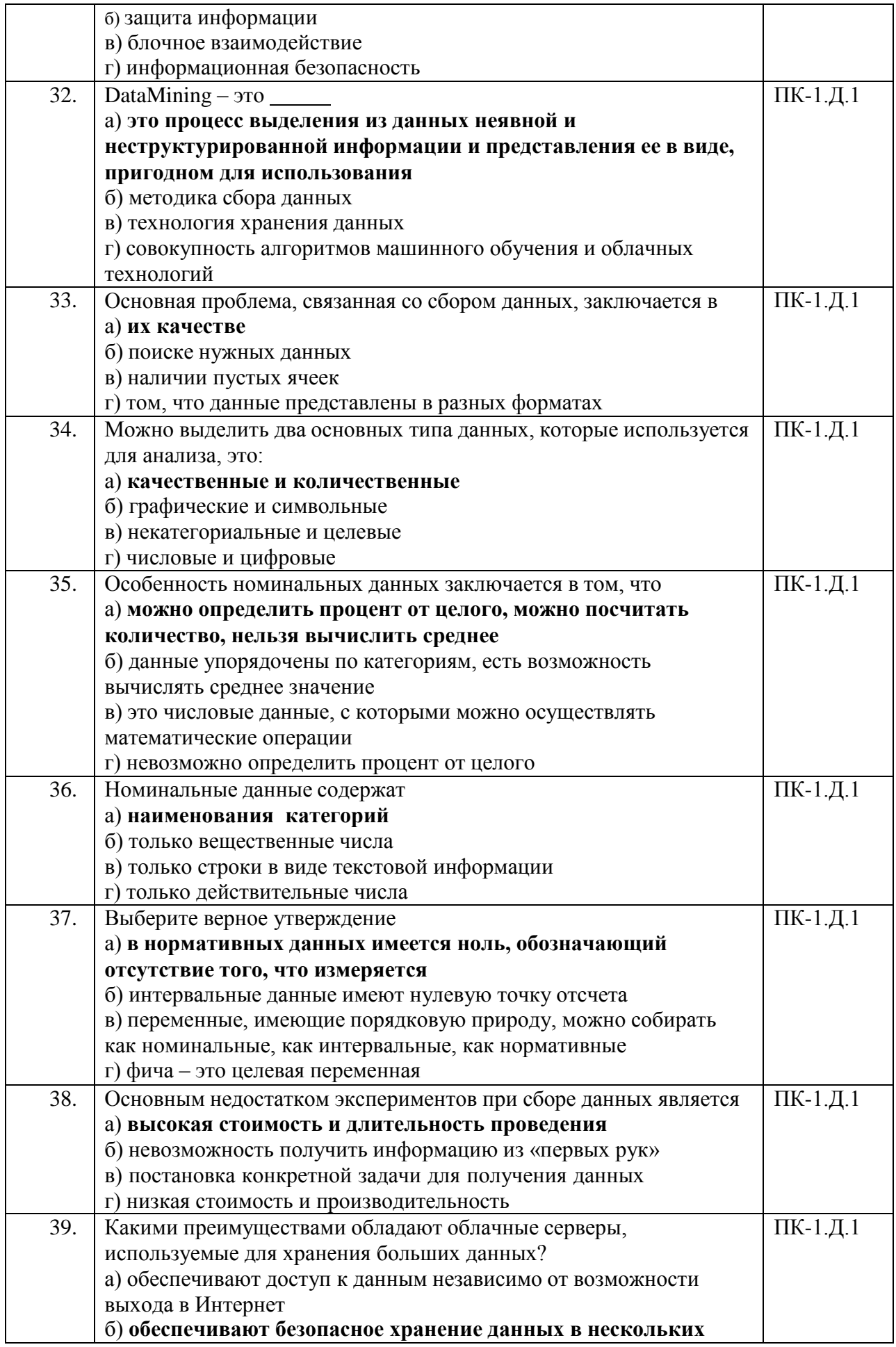

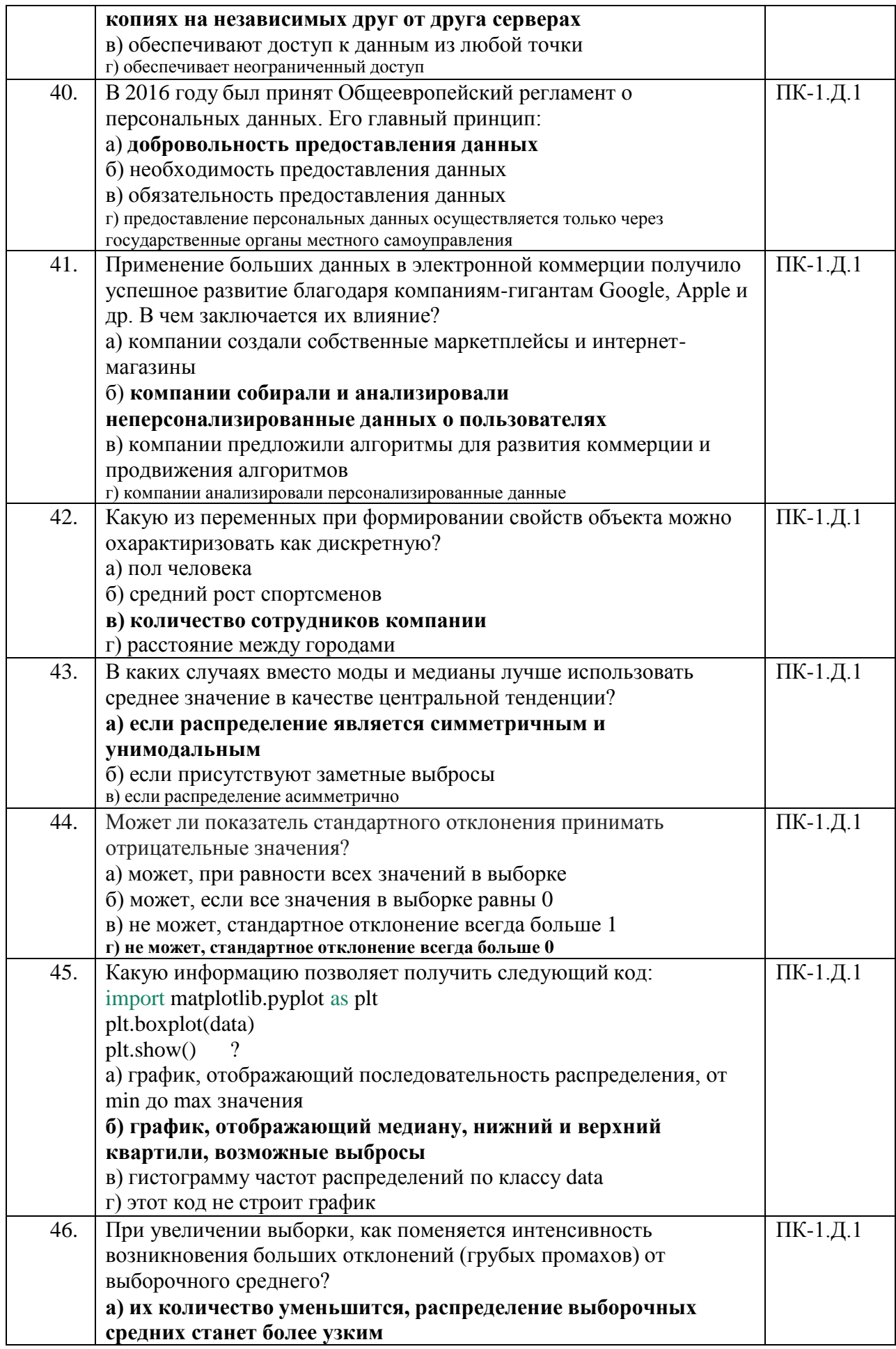

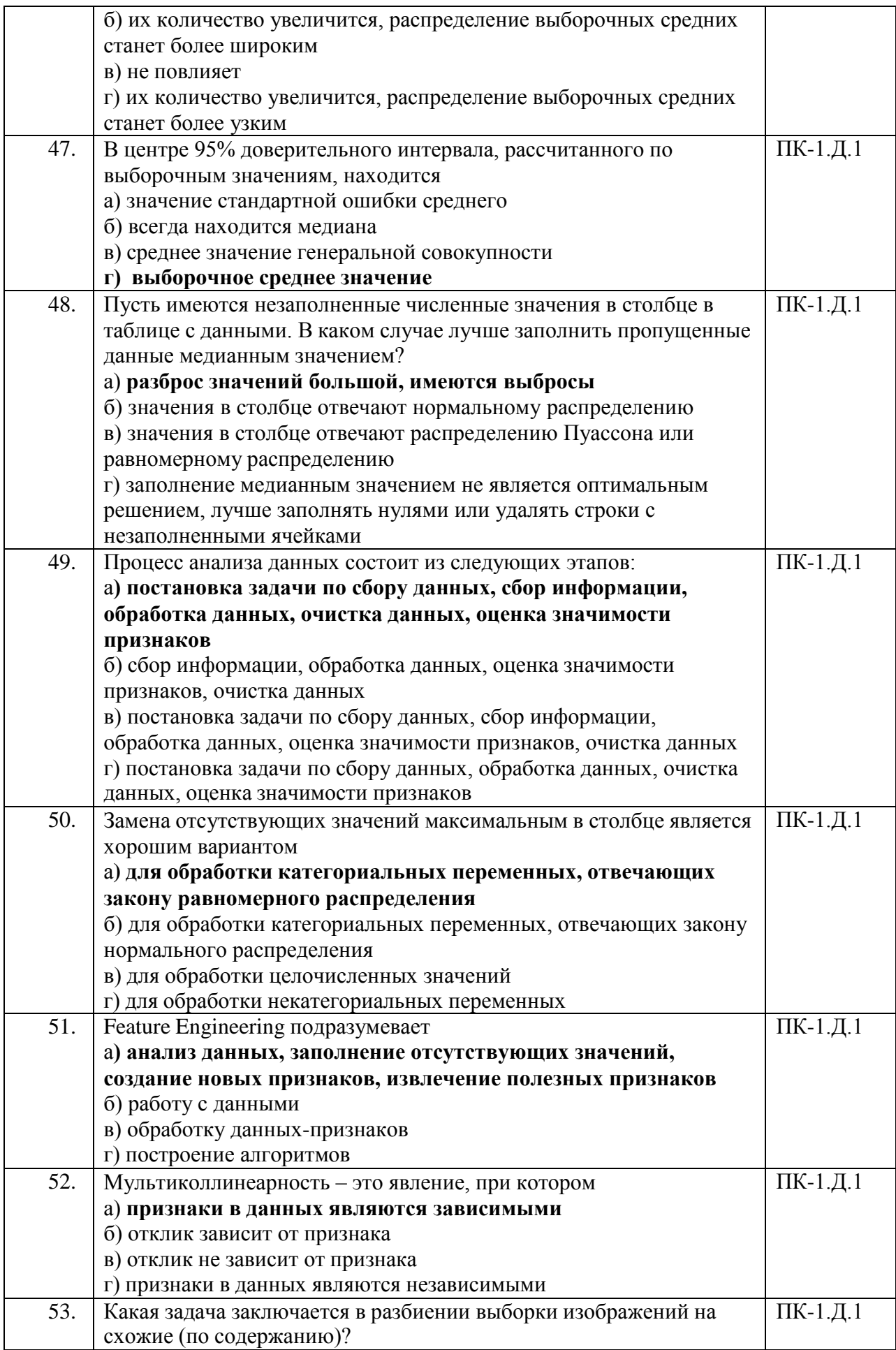

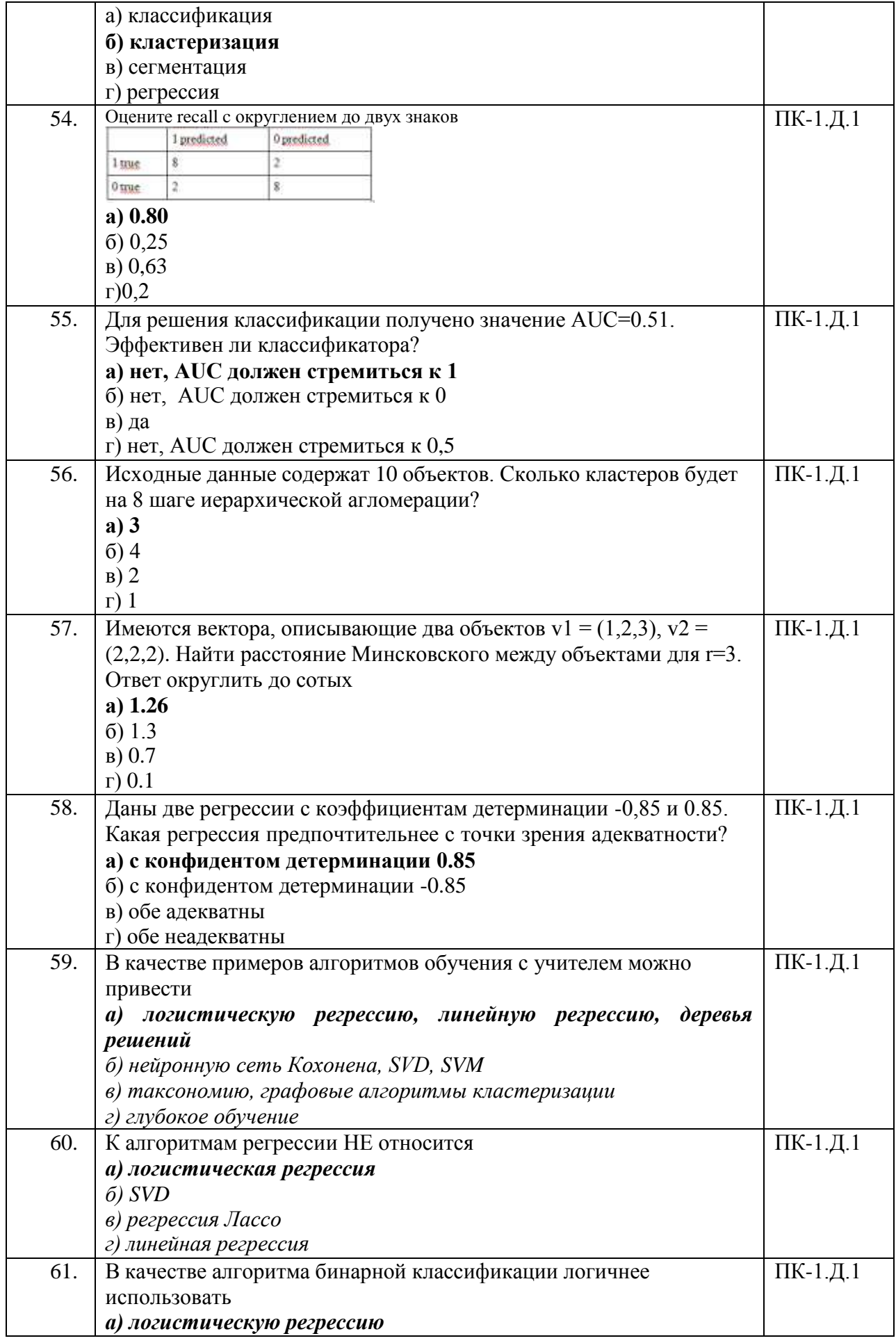

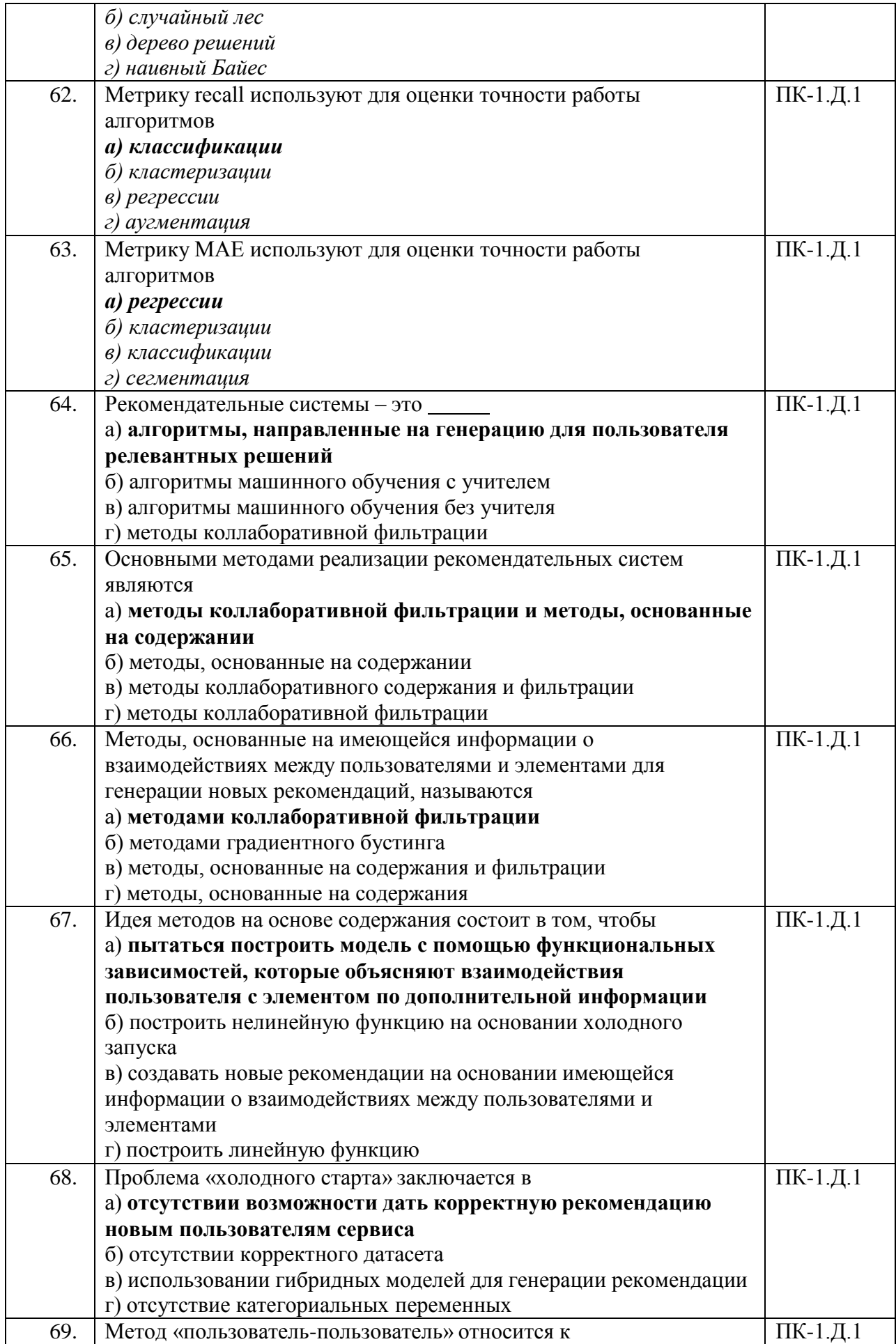

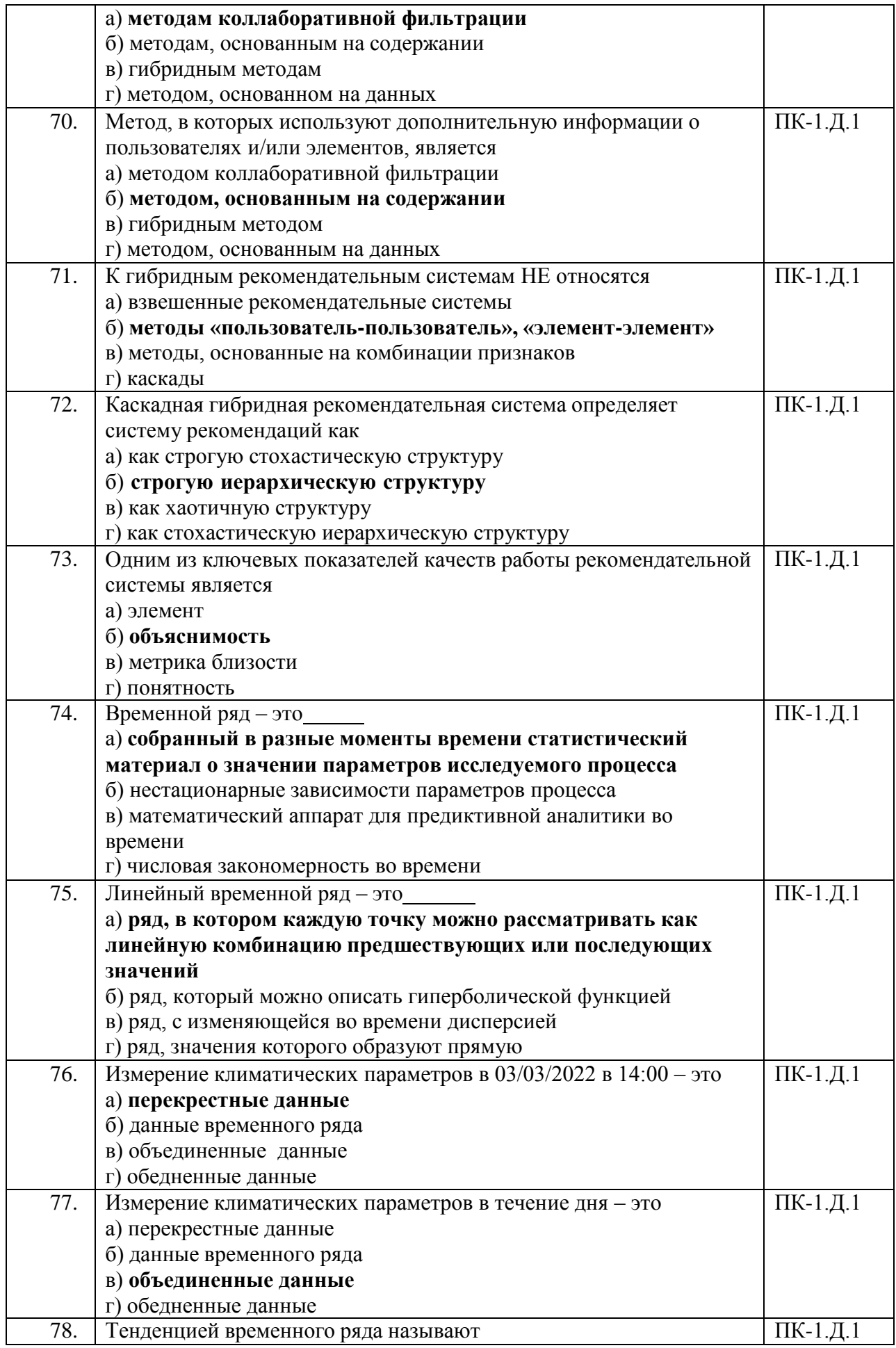

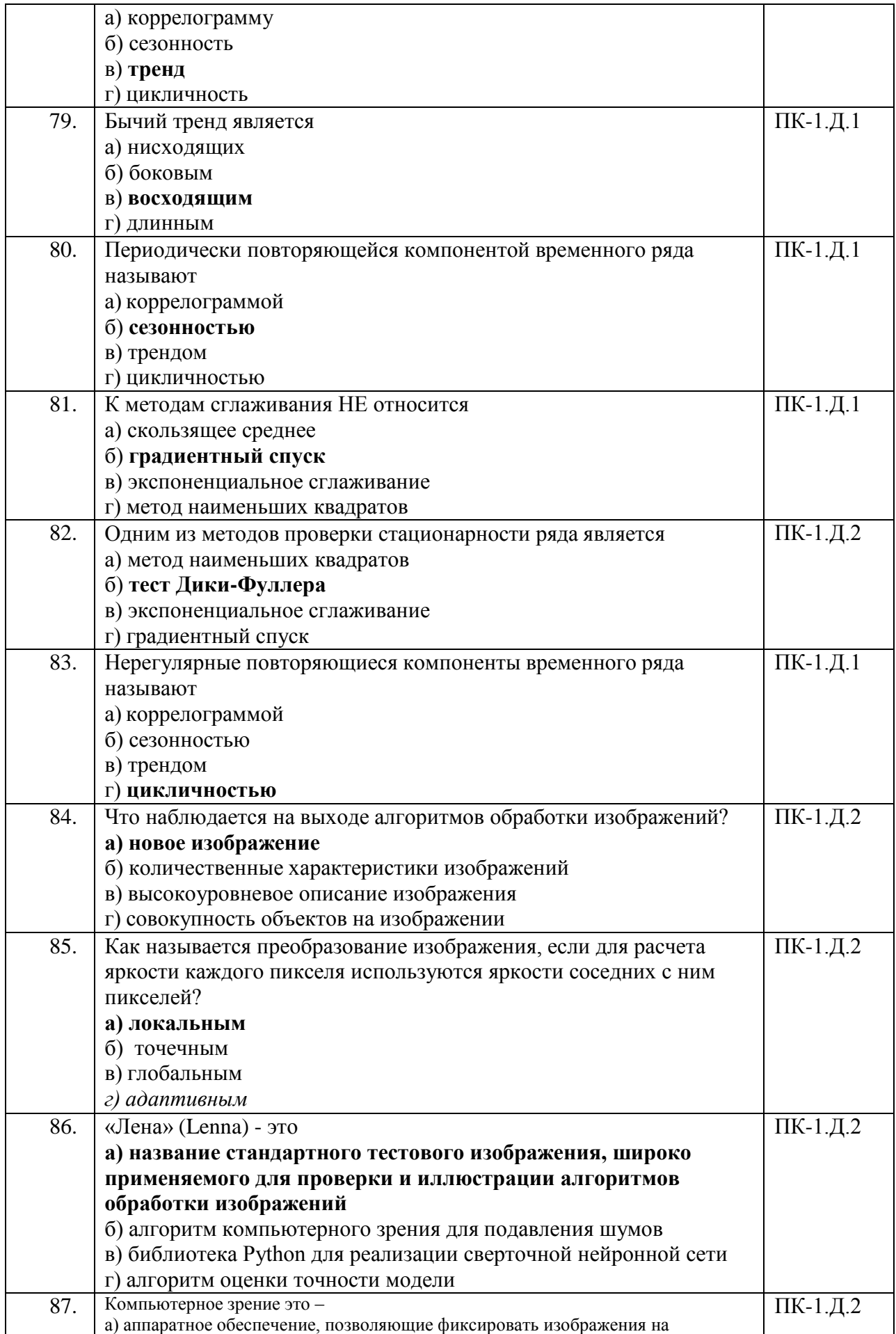

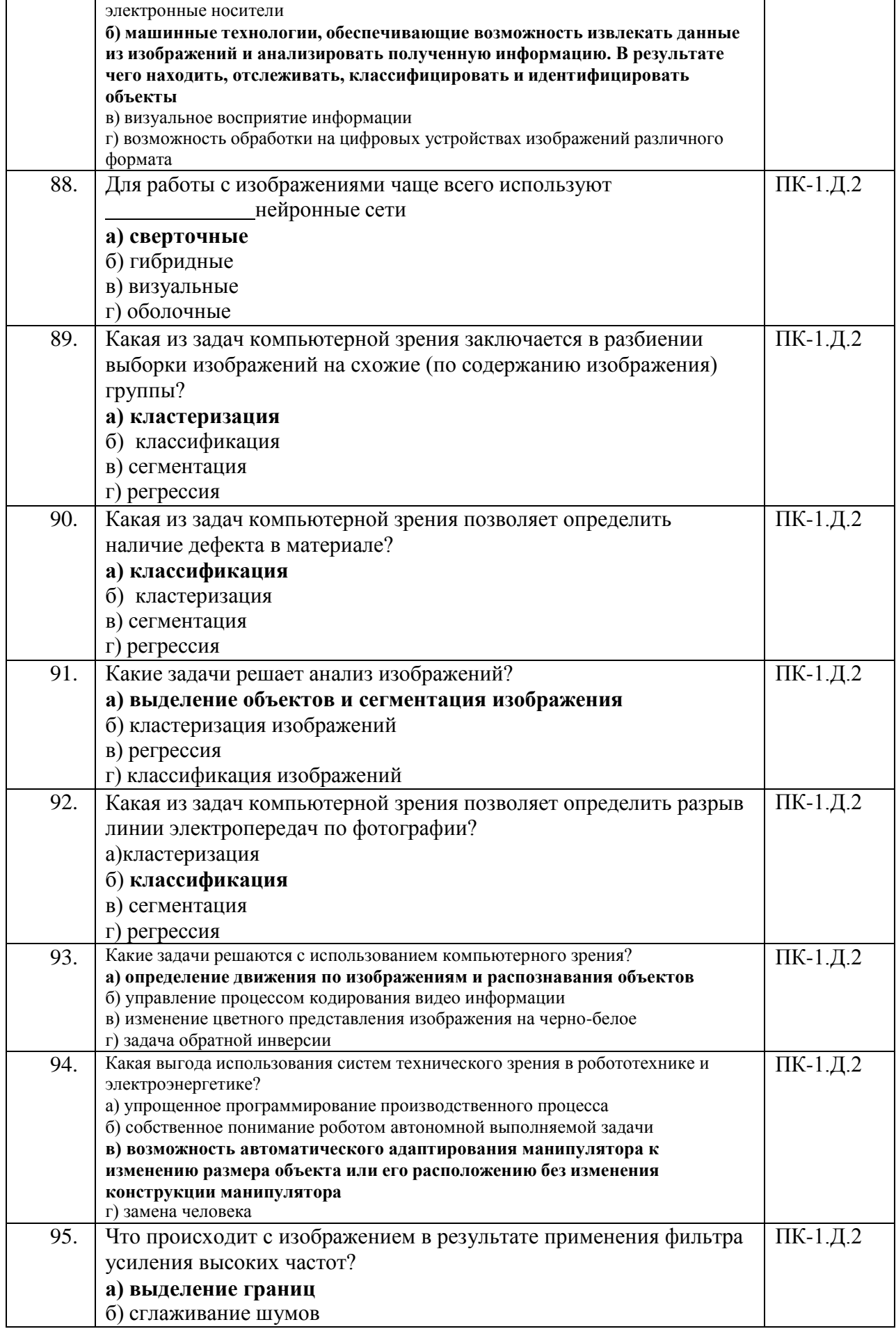

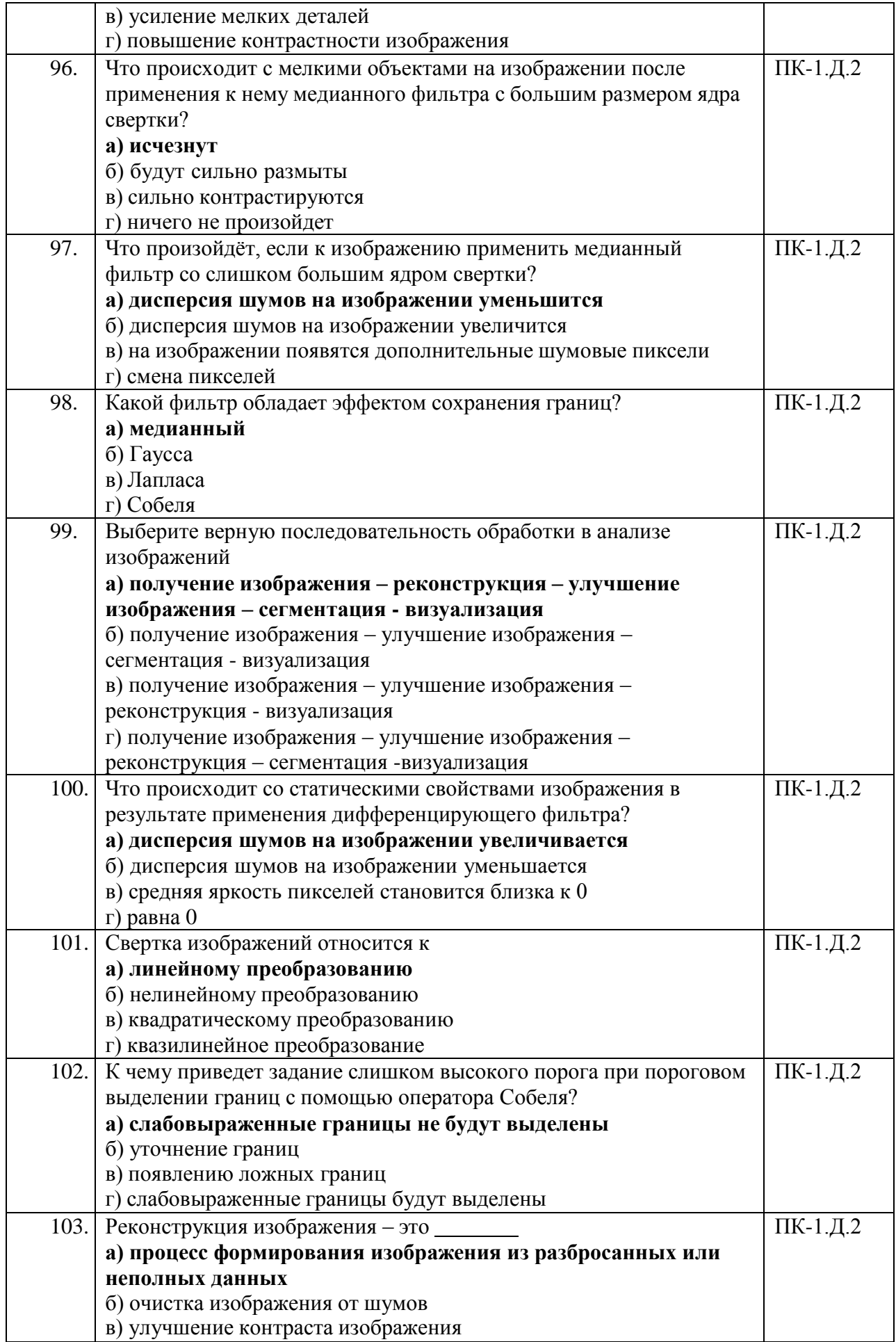

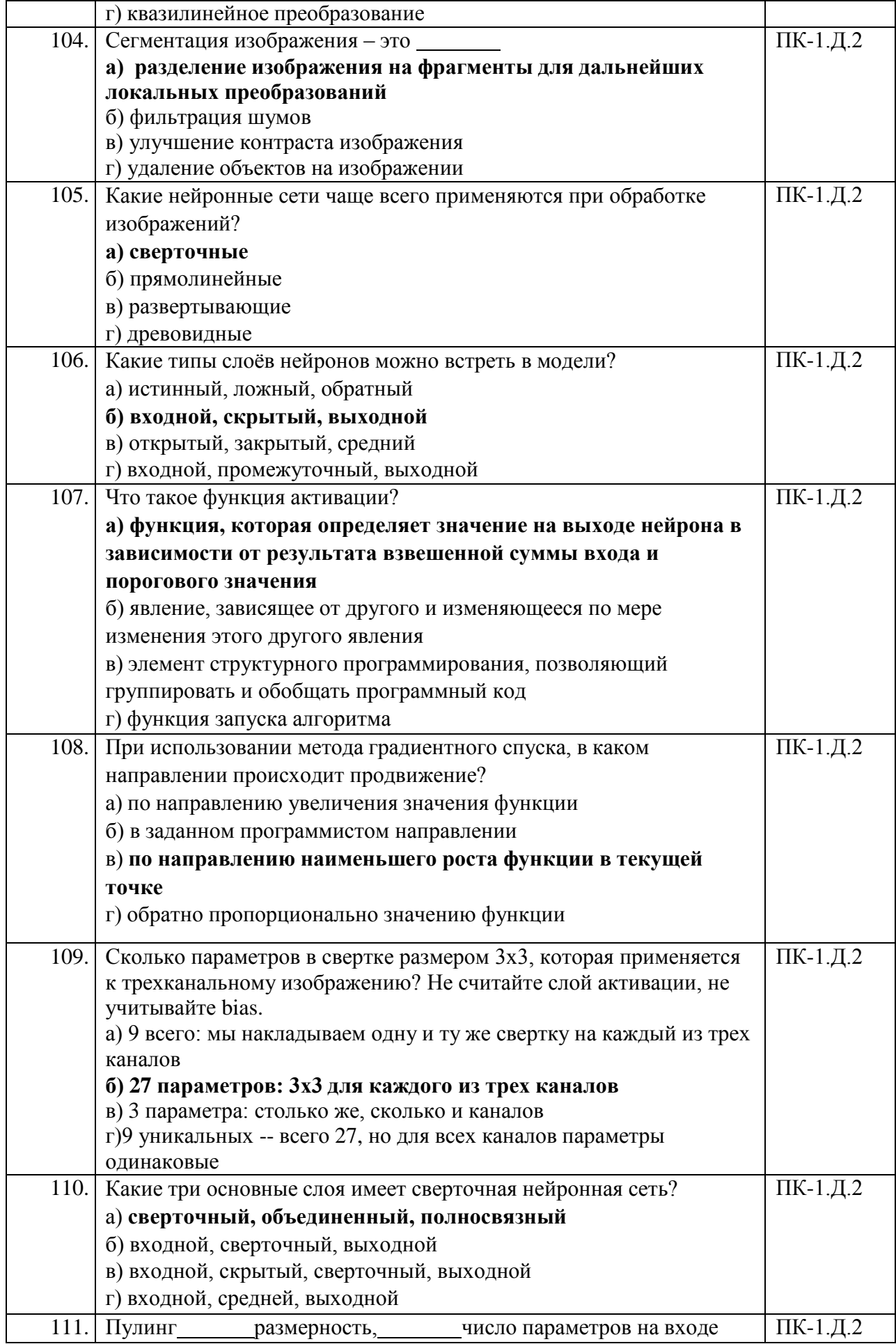

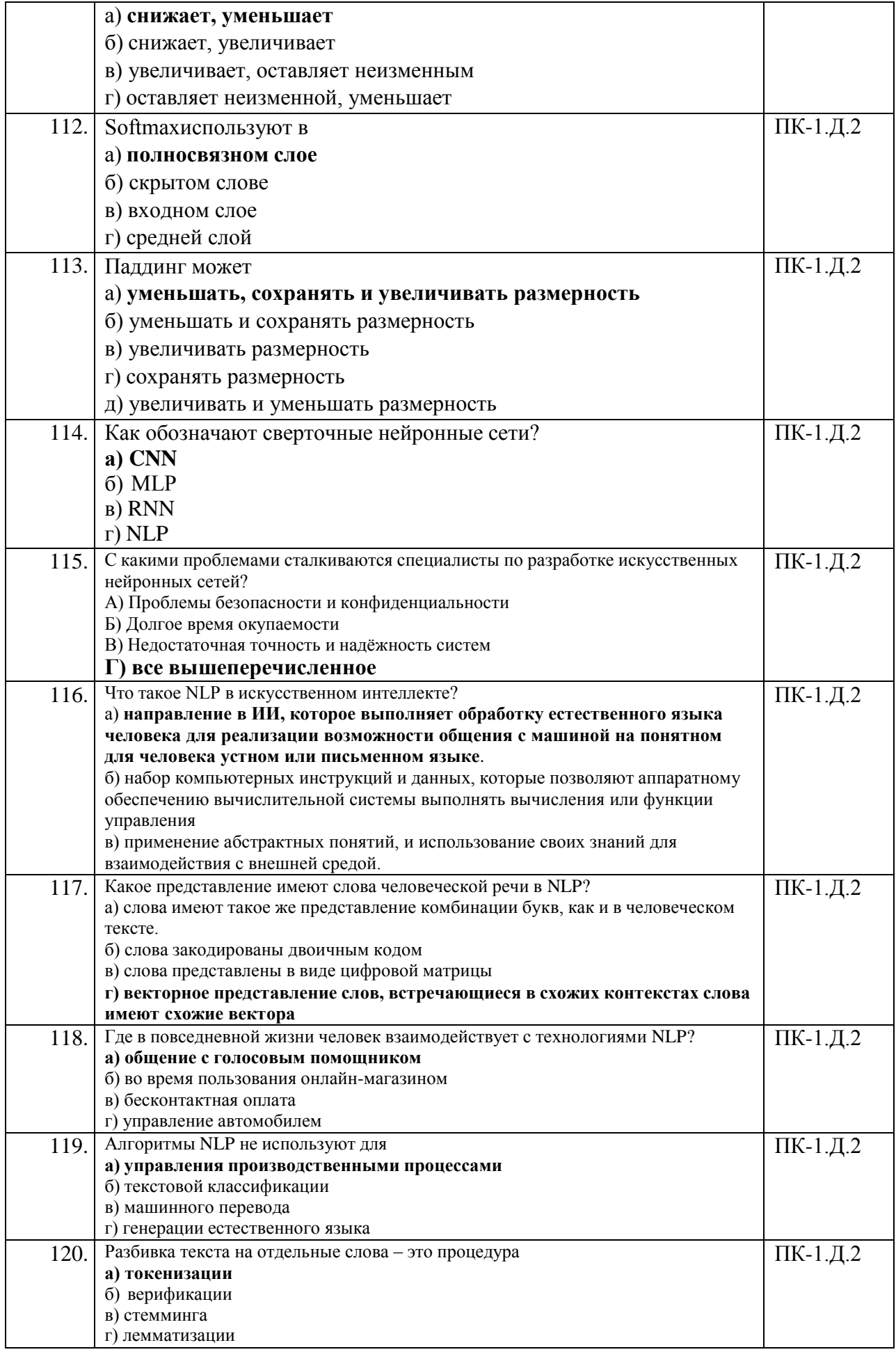

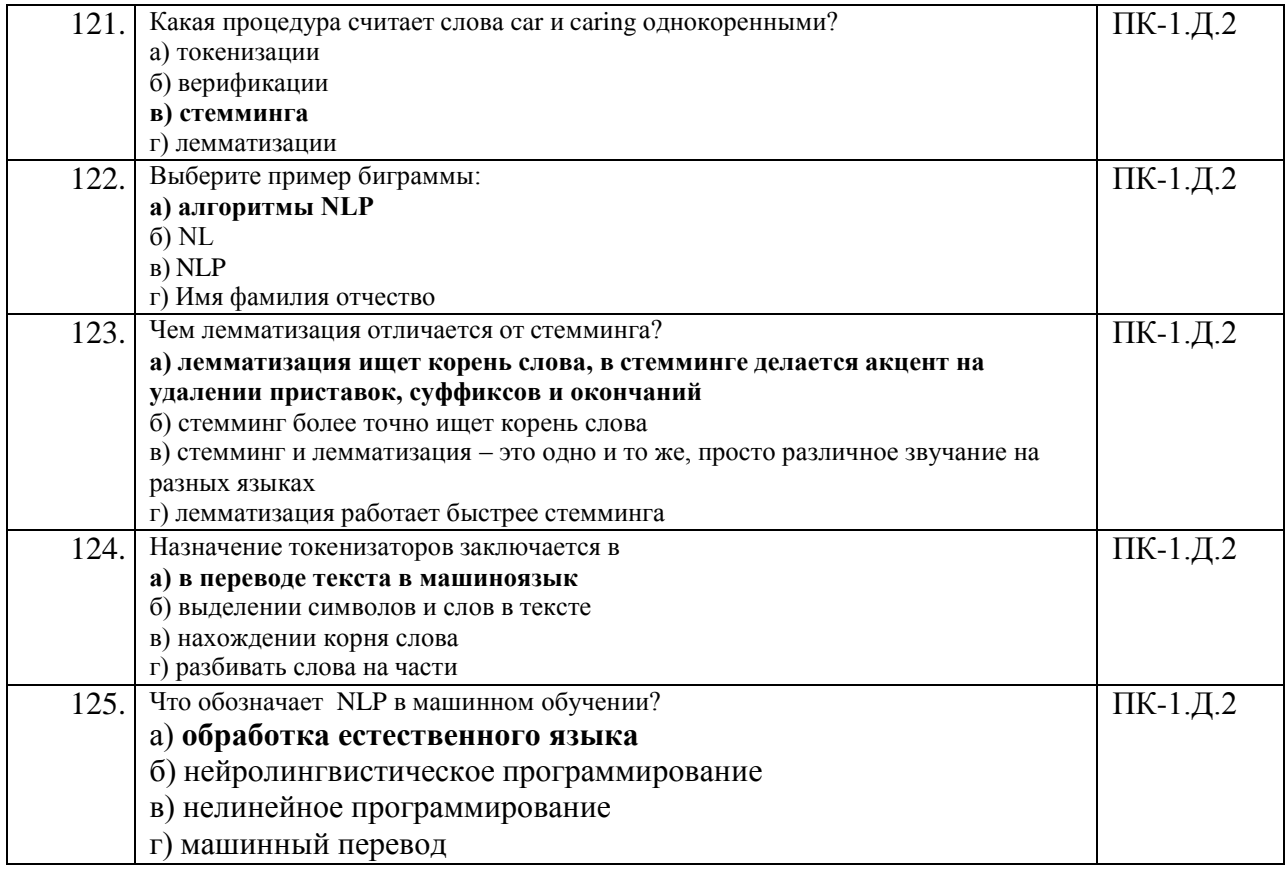

Вопросы (задачи) для зачета / дифф. зачета представлены в таблице 16. Таблица 16 – Вопросы (задачи) для зачета / дифф. зачета

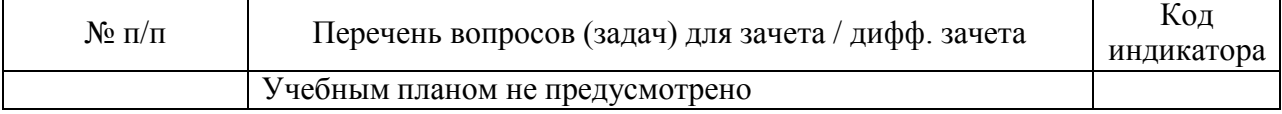

Перечень тем для курсового проектирования/выполнения курсовой работы представлены в таблице 17.

Таблица 17 – Перечень тем для курсового проектирования/выполнения курсовой работы

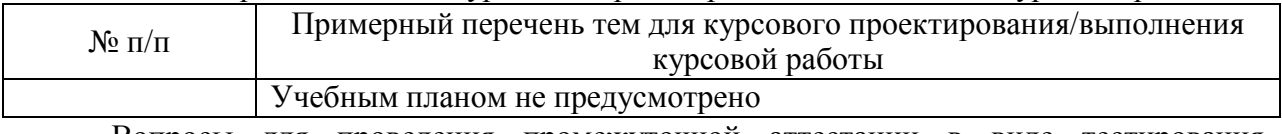

Вопросы для проведения промежуточной аттестации в виде тестирования представлены в таблице 18.

Таблица 18 – Примерный перечень вопросов для тестов

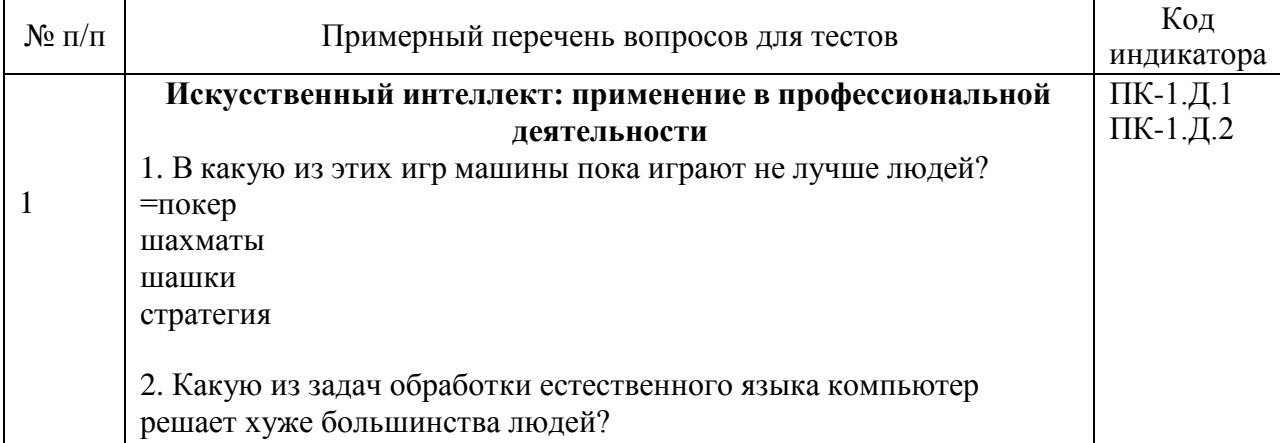

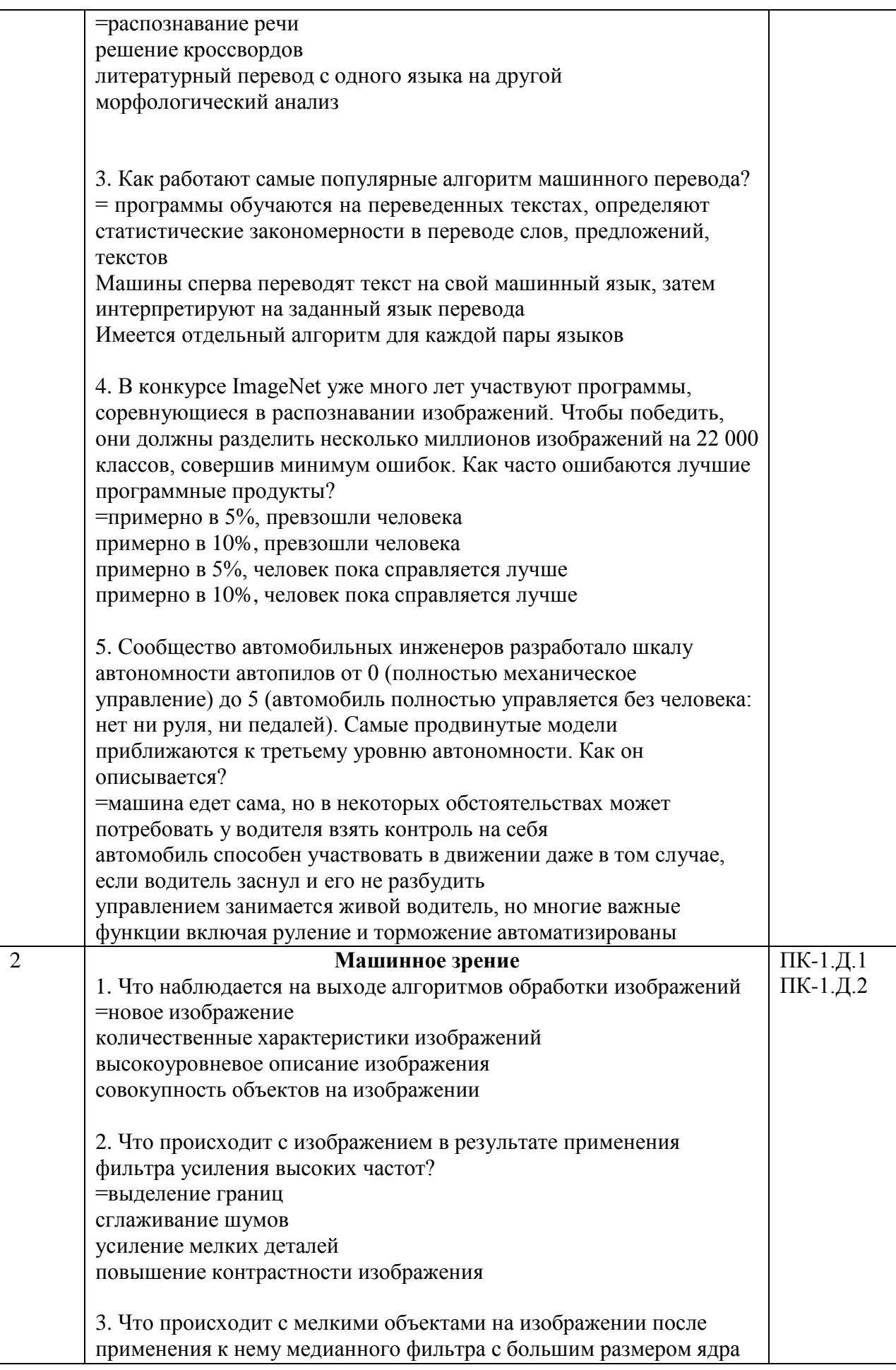

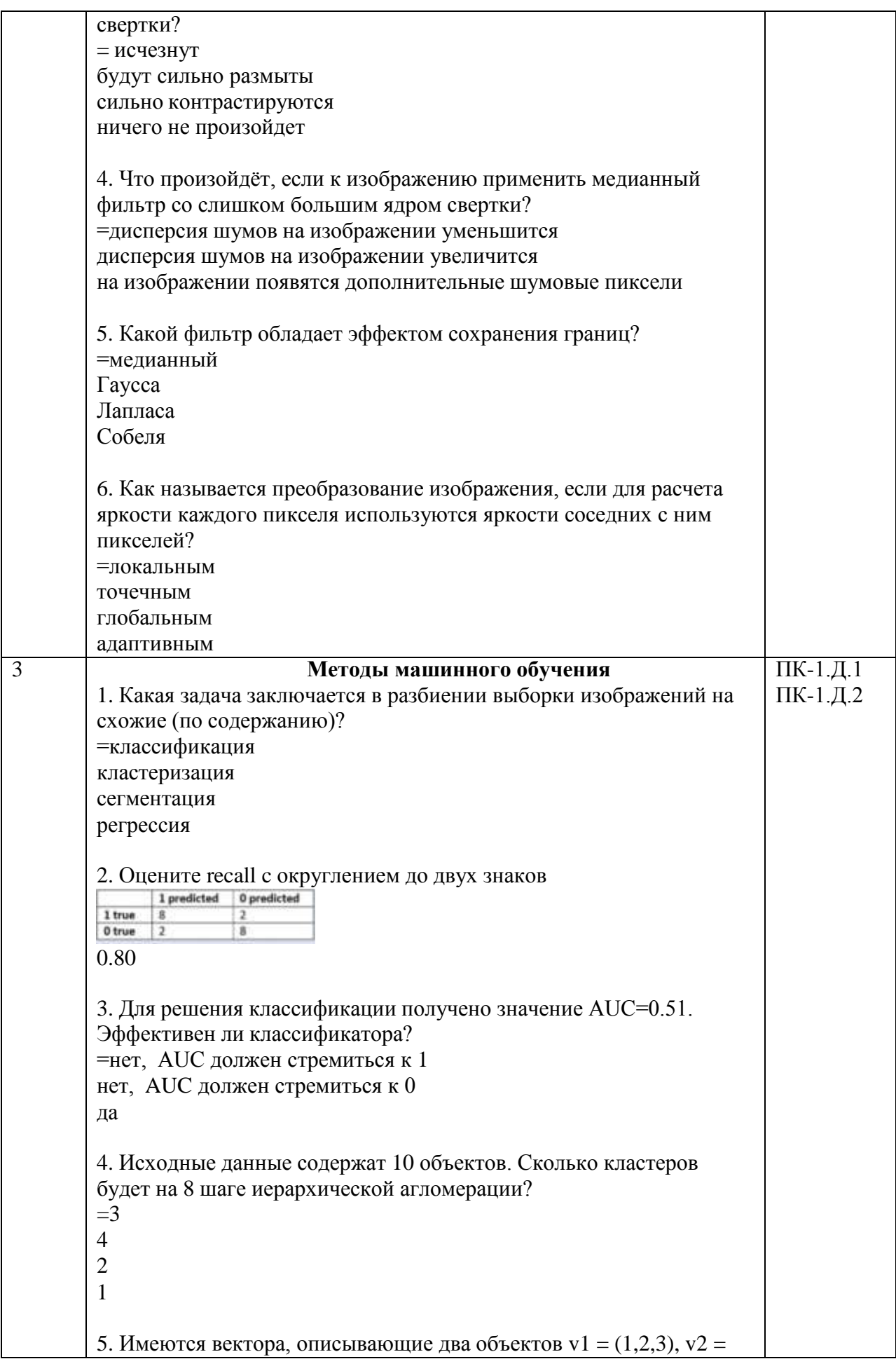

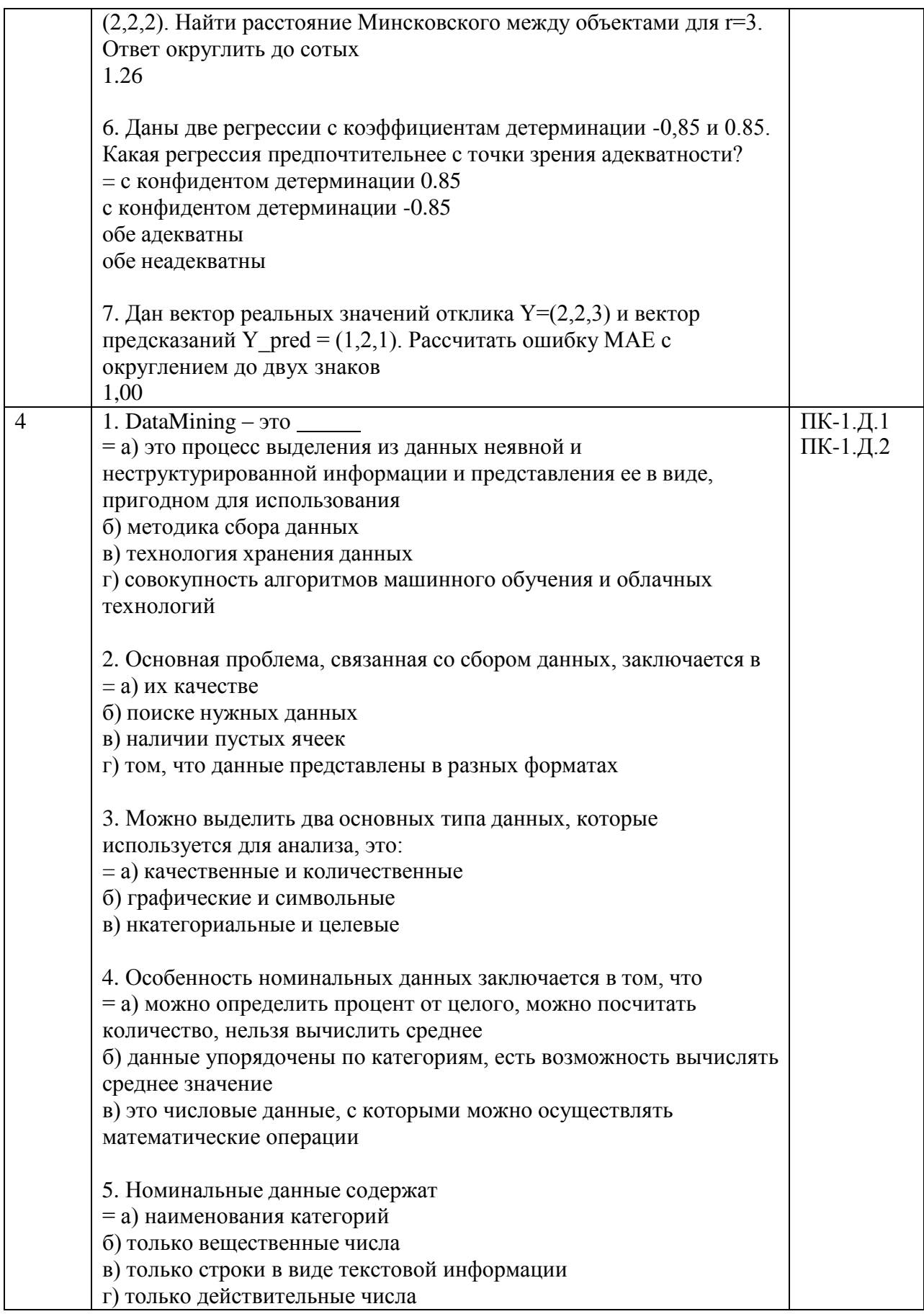

Перечень тем контрольных работ по дисциплине обучающихся заочной формы обучения, представлены в таблице 19.

Таблица 19 – Перечень контрольных работ

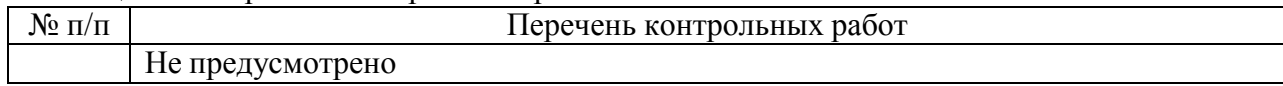

10.1 Методические материалы, определяющие процедуры оценивания индикаторов, характеризующих этапы формирования компетенций, содержатся в локальных нормативных актах ГУАП, регламентирующих порядок и процедуру проведения текущего контроля успеваемости и промежуточной аттестации обучающихся ГУАП.

11. Методические указания для обучающихся по освоению дисциплины

11.1 Методические указания для обучающихся по освоению лекционного материала

Основное назначение лекционного материала – логически стройное, системное, глубокое и ясное изложение учебного материала. Назначение современной лекции в рамках дисциплины не в том, чтобы получить всю информацию по теме, а в освоении фундаментальных проблем дисциплины, методов научного познания, новейших достижений научной мысли. В учебном процессе лекция выполняет методологическую, организационную и информационную функции. Лекция раскрывает понятийный аппарат конкретной области знания, еѐ проблемы, дает цельное представление о дисциплине, показывает взаимосвязь с другими дисциплинами.

Планируемые результаты при освоении обучающимися лекционного материала:

 получение современных, целостных, взаимосвязанных знаний, уровень которых определяется целевой установкой к каждой конкретной теме;

получение опыта творческой работы совместно с преподавателем;

 развитие профессионально-деловых качеств, любви к предмету и самостоятельного творческого мышления.

появление необходимого интереса, необходимого для самостоятельной работы;

 получение знаний о современном уровне развития науки и техники и о прогнозе их развития на ближайшие годы;

 научиться методически обрабатывать материал (выделять главные мысли и положения, приходить к конкретным выводам, повторять их в различных формулировках);

получение точного понимания всех необходимых терминов и понятий.

Лекционный материал может сопровождаться демонстрацией слайдов и использованием раздаточного материала при проведении коротких дискуссий об особенностях применения отдельных тематик по дисциплине.

Структура предоставления лекционного материала:

лекции согласно разделам (табл.3) и темам (табл.4).

11.2 Методические указания для обучающихся по выполнению лабораторных работ

В ходе выполнения лабораторных работ обучающийся должен углубить и закрепить знания, практические навыки, овладеть современной методикой и техникой эксперимента в соответствии с квалификационной характеристикой обучающегося. Выполнение лабораторных работ состоит из экспериментально-практической, расчетноаналитической частей и контрольных мероприятий.

Выполнение лабораторных работ обучающимся является неотъемлемой частью изучения дисциплины, определяемой учебным планом, и относится к средствам, обеспечивающим решение следующих основных задач обучающегося:

 приобретение навыков исследования процессов, явлений и объектов, изучаемых в рамках данной дисциплины;

 закрепление, развитие и детализация теоретических знаний, полученных на лекциях;

получение новой информации по изучаемой дисциплине;

 приобретение навыков самостоятельной работы с лабораторным оборудованием и приборами.

**Задание к выполнению лабораторной работы** выдается преподавателем в начале занятия в соответствии с планом занятий. Темы лабораторных работ приведены в табл. 6 данной программы.

Комплект типовых заданий (лабораторных работ)

#### **Лабораторная работа 2.1 Поиск данных**

Лабораторная работа считается выполненной, если соответствует следующим критериям:

- имеется последовательное описание выполнения задания, каждый шаг описан полностью и доступным языком, обоснованы все действия;
- приведен скриншот/листинг кода и/или скриншот рабочего процесса в аналитической платформе;
- в заключении приведен краткий анализ полученного датасета, а именно информации о качестве и количестве данных, краткая аналитика полученных данных.

В противном случае задание считается не выполненным.

Выгрузить вакансии с ресурса [https://dev.hh.ru](https://dev.hh.ru/) для вакансии по направлению подготовки (например, инженер-электрик). Определить порог заработной платы с помощью Python. В аналитической платформе KNIME в формате .png выгрузить таблицу с наименованием вакансии, ее id, уровнем заработной платы и городом. Отсортировать вакансии по уровню заработной платы. В отчете привести скрин блокнота Python, скрин рабочего процесса с пояснением работы узла, его настроек и выгруженное изображении в формате .png.

#### **Лабораторная работа 2.2 Построение дашбордов**

Лабораторная работа считается выполненной, если соответствует следующим критериям:

- имеется последовательное описание выполнения задания, каждый шаг описан полностью и доступным языком, обоснованы все действия;
- приведен скриншот дашборда и описана информативность каждой визуализации;
- приведено заключение, в котором содержится краткий анализ дашборда и его целесообразность.

В противном случае задание считается не выполненным.

Создать дашборд с использование программного обеспечения Tableau Public для измерений потребления электроэнергии в некотором домохозяйстве. Данные (BigData) приведены с минутной периодичностью, собраны за 4 года: <https://www.kaggle.com/datasets/uciml/electric-power-consumption-data-set>

Необходимо проанализировать данные, в том числе на наличие пустых ячеек, построить дашборд. Визуализация должна отображать информативные графики, в том числе с оценкой резерва активной, реактивной мощности. На дашборде привести не более 5 графиков, пояснить их информативность в отчете. Готовый дашборд разместить в

облаке Tableau, привести скрин дашборда и ссылку в отчете.

## **Лабораторная работа 2.3. Предобработка и анализ данных**

Лабораторная работа считается выполненной, если соответствует следующим критериям:

- имеется последовательное описание выполнения задания, каждый шаг описан полностью и доступным языком, обоснованы все действия;
- приведен скриншот/листинг кода или скриншот рабочего процесса в аналитической платформе;
- приведена статистическая информация о данных (размерность датасета, наименование столбцов на русском языке с пояснениями, статистика по столбцам с числовыми данными, категориальные переменные приведены к численному виду);
- приведено не менее 3 визуализаций с подробным описанием и их анализом;
- аргументировано выбраны наиболее важные признаки (не менее 4)
- в заключении приведен краткий анализ датасета, выделены целевая переменная и признаки, предложен дальней способ анализа данных. В противном случае задание считается не выполненным

Выполнить загрузку данных, провести анализ на полноту, заполнить пустые ячейки (выбор способа заполнения ячеек должен быть аргументирован), построить не менее пяти информативных визуализаций (тепловая карта, ящик с усами, круговая диаграмма, гистограмма и др.) для оценки важности признаков. Обозначить целевую переменную и признаки.

Работа может быть выполнена как на аналитической платформе, так и с применением языка программирования. Обязательно реализовать не менее двух графиков с помощью библиотеки seaborn для тех, кто работает на Python. Сохраните код или результаты анализа в KNIME, они пригодятся для следующей работы.

Данные можно взять с открытого ресурса Kaggle по выбору: <https://www.kaggle.com/datasets/wkirgsn/electric-motor-temperature>

<https://www.kaggle.com/datasets/uciml/electric-power-consumption-data-set> https://energy.ipu.ru/datasets/

## **Лабораторная работа 2.4. Предиктивный анализ. Задача регрессии**

Лабораторная работа считается выполненной, если соответствует следующим критериям:

- имеется последовательное описание выполнения задания, каждый шаг описан полностью и доступным языком, обоснованы все действия;
- приведен скриншот/листинг кода или скриншот рабочего процесса в аналитической платформе;
- приведена статистическая информация о данных, выбрана целевая переменная и признаки;
- обучено не менее трех моделей регрессии,
- проведена оценка точности работы алгоритмов, аргументирован выбор оптимальной модели;
- в заключении приведен краткий анализ датасета, выделены целевая переменная и признаки, аргументирован выбор релевантной модели машинного обучения. В противном случае задание считается не выполненным

Для данных [https://www.kaggle.com/datasets/wkirgsn/electric-motor-temperature,](https://www.kaggle.com/datasets/wkirgsn/electric-motor-temperature) обучить три модели машинного обучения (регрессии) и оценить точность работы моделей.

Выбрать оптимальную, сохранить обученную модель.

Работа может быть выполнена как на аналитической платформе, так и с применением языка программирования. Сохраните код или результаты анализа в KNIME.

## **Лабораторная работа 2.5. Задача классификации**

Лабораторная работа считается выполненной, если соответствует следующим критериям:

- имеется последовательное описание выполнения задания, каждый шаг описан полностью и доступным языком, обоснованы все действия;
- приведен скриншот/листинг кода или скриншот рабочего процесса в аналитической платформе;
- приведена статистическая информация о данных, выбрана целевая переменная и признаки;
- обучено не менее трех моделей регрессии,
- проведена оценка точности работы алгоритмов, аргументирован выбор оптимальной модели;
- в заключении приведен краткий анализ датасета, выделены целевая переменная и признаки, аргументирован выбор релевантной модели машинного обучения. В противном случае задание считается не выполненным

Для данных [https://www.kaggle.com/datasets/shivamb/machine-predictive-maintenance](https://www.kaggle.com/datasets/shivamb/machine-predictive-maintenance-classification)[classificationо](https://www.kaggle.com/datasets/shivamb/machine-predictive-maintenance-classification)бучить 3 модели машинного обучения (классификации) и оценить точность работы моделей. Выбрать оптимальную, сохранить обученную модель. Данные требуют предварительной обработки

Работа может быть выполнена как на аналитической платформе, так и с применением языка программирования. Сохраните код или результаты анализа в KNIME.

## **Лабораторная работа 2.6. Анализ временного ряда**

Лабораторная работа считается выполненной, если соответствует следующим критериям:

- имеется последовательное описание выполнения задания, каждый шаг описан полностью и доступным языком, обоснованы все действия;
- приведен скриншот/листинг кода или скриншот аналитической платформы;
- приведена визуализации, позволяющие проанализировать особенности временного ряда;
- в заключении приведен краткий анализ генерации/потребления электроэнергии, приведены рекомендации по поддержанию мощности в электрической сети

В противном случае задание считается не выполненным

Для данных <https://www.kaggle.com/datasets/shenba/time-series-datasets> провести анализ временной зависимости производства электроэнергии.

Работа может быть выполнена с применением языка программирования. Сохраните код

# **Лабораторная работа 3.1. Обработка изображения**

Лабораторная работа считается выполненной, если соответствует следующим критериям:

- имеется последовательное описание выполнения задания, каждый шаг описан полностью и доступным языком, обоснованы все действия;
- приведен скриншот/листинг кода или скриншот рабочего процесса в аналитической платформе;
- в заключении приведен краткий анализ применения фильтров для изображения.

В противном случае задание считается не выполненным

Сгенерировать фото человека с помощью ресурса, позволяющего генерировать лицо человека: [https://thispersondoesnotexist.com.](https://thispersondoesnotexist.com/) Загрузить изображение в Python. Применить конвертацию в черно-белый векторный формат. Выгрузить изображения в формате png. Применить к фотографии четыре фильтра на выбор. Результаты применения фильтров также выгрузить в формате png. В отчете привести код и изображения.

Применяется технология для реализации пропускной системы в цех для ограничения доступа к сложному оборудованию.

# **Лабораторная работа 3.2. Классификация изображений**

Лабораторная работа считается выполненной, если соответствует следующим критериям:

- имеется последовательное описание выполнения задания, каждый шаг описан полностью и доступным языком, обоснованы все действия;
- приведен скриншот/листинг кода или скриншот рабочего процесса в аналитической платформе;
- обучена сверточная нейронная сеть или приведен алгоритм классификаций изображений в аналитической платформе;
- проведена оценка точности работы алгоритмов, обоснован выбор параметров нейронной сети;
- в заключении приведен краткий анализ датасета, оценка точности работы алгоритма, аргументирован принцип построения нейронной сети. В противном случае задание считается не выполненным.

Обучить модель классификации изображений, используя библиотеку keras на языке программирования Python или аналитическую платформу KNIME. Визуализировать изображения, обучить модель, оценить точность работы моделей. Получить результат точности по метрике Accuracy не менее 75%.

Данные можно взять с открытого ресурса Kaggle по выбору:

- 1. [https://www.kaggle.com/datasets/christianvorhemus/industrial-quality-control-of](https://www.kaggle.com/datasets/christianvorhemus/industrial-quality-control-of-packages)[packages](https://www.kaggle.com/datasets/christianvorhemus/industrial-quality-control-of-packages)
- 2. [https://www.kaggle.com/datasets/ravirajsinh45/real-life-industrial-dataset-of-casting](https://www.kaggle.com/datasets/ravirajsinh45/real-life-industrial-dataset-of-casting-product)[product](https://www.kaggle.com/datasets/ravirajsinh45/real-life-industrial-dataset-of-casting-product)

## **Лабораторная работа 4.1. Введение в обработку естественного языка**

Лабораторная работа считается выполненной, если соответствует следующим критериям:

- имеется последовательное описание выполнения задания, каждый шаг описан полностью и доступным языком, обоснованы все действия;
- приведен скриншот/листинг кода или скриншот рабочего процесса в аналитической платформе;
- в заключении приведен краткий анализ принадлежности текста к электроэнергетической тематике.

В противном случае задание считается не выполненным

Выполнить анализ текста статей. С ресурса <https://elibrary.ru/defaultx.asp>? скачать 10 статей по профилю подготовки (обозначить научную тематику, например, релейная защита), перевести в формат .txt. Загрузить текст, используя библиотеку pandas. Провести анализ соответствия текстов по наиболее часто повторяющимся словам. Для этого необходимо:

избавиться от иностранных слов (если это необходимо);

- можно отбросить строки, длиннее, например, 550 символов;
- перевести все буквы в нижний регистр;
- убрать стоп-слова;
- провести процедуру лемматизации;
- вывести 50 наиболее часто встречающихся слов. По ним и провести анализ на соответствие текста статьи направлению подготовки и (или) научной тематике.

#### **Выполнение лабораторной работы** состоит из трех этапов:

- аналитического;
- расчетно-графического;
- контрольного в виде защиты отчета.

#### **Структура и форма отчета о лабораторной работе**

Отчет о лабораторной работе должен содержать: титульный лист, основную часть, выводы по результатам исследований.

*На титульном листе* должны быть указаны: название дисциплины, название лабораторной работы, фамилия и инициалы преподавателя, фамилия и инициалы студента, номер его учебной группы и дата защиты работы.

*Основная часть* должна содержать задание, результаты экспериментальнопрактической работы, расчетно-аналитические материалы, листинг кода/скрин экрана.

*Выводы* по проделанной работе должны содержать основные результаты по работе.

## **Требования к оформлению отчета о лабораторной работе**

Титульный лист отчета должен соответствовать шаблону, приведенному в секторе нормативной документации ГУАП <https://guap.ru/standart/doc>

Оформление основной части отчета должно быть оформлено в соответствии с ГОСТ 7.32-2017. Требования приведены в секторе нормативной документации ГУАП <https://guap.ru/standart/doc>

При формировании списка источников студентам необходимо руководствоваться требованиями стандарта ГОСТ 7.0.100-2018. Примеры оформления списка источников приведены в секторе нормативной документации ГУАП. <https://guap.ru/standart/doc>

11.3Методические указания для обучающихся по прохождению самостоятельной работы

В ходе выполнения самостоятельной работы, обучающийся выполняет работу по заданию и при методическом руководстве преподавателя, но без его непосредственного участия.

Для обучающихся по заочной форме обучения, самостоятельная работа может включать в себя контрольную работу.

В процессе выполнения самостоятельной работы, у обучающегося формируется целесообразное планирование рабочего времени, которое позволяет им развивать умения и навыки в усвоении и систематизации приобретаемых знаний, обеспечивает высокий уровень успеваемости в период обучения, помогает получить навыки повышения профессионального уровня.

Методическими материалами, направляющими самостоятельную работу обучающихсяявляются:

учебно-методический материал по дисциплине

*Комплект заданий для выполнения самостоятельной работы*

*Самостоятельная работа считается выполненной, если студент выполнил все пункты в соответствии с заданием*

## **Задание 1. Тема 1.1 Применение технологий искусственного интеллекта в электроэнергетик**

Подготовить конспект с использованием ресурсов ЯндексДиска/Google Диска в формате таблицы:

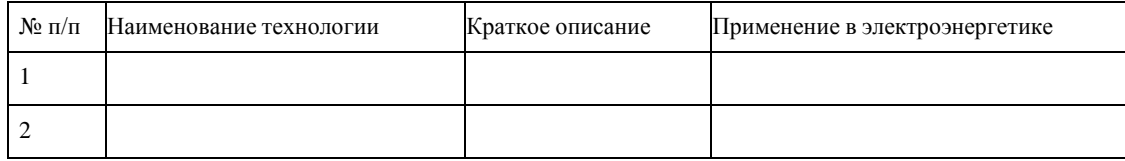

В конспекте должно быть отражено не менее 7 технологий.

# **Задание 2. Тема 2.1 Методы обработки данных**

Подготовить конспект-шпаргалку с основными методами подготовки данных для обучения. Формат выполнения конспекта - произвольный: можно оформить в виде печатного или написанного от руки, можно в форме таблицы. Пример:

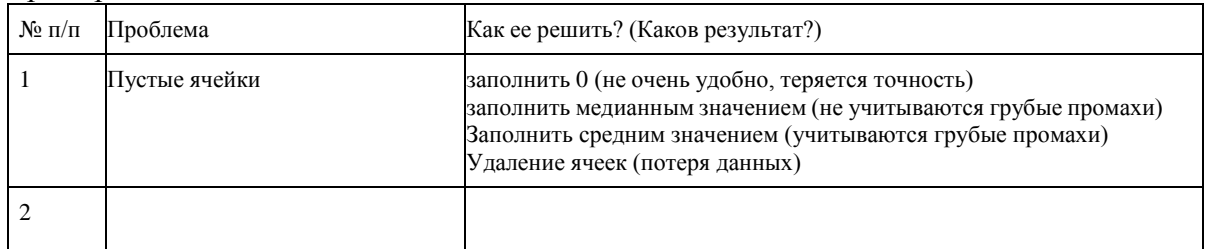

## **Задание 3. Тема 2.2 Методы визуализации данных**

Подготовить конспект с использованием ресурсов ЯндексДиска/Google Диска в формате таблицы. В конспекте дожно быть отражено не менее 7 методов. Пример:

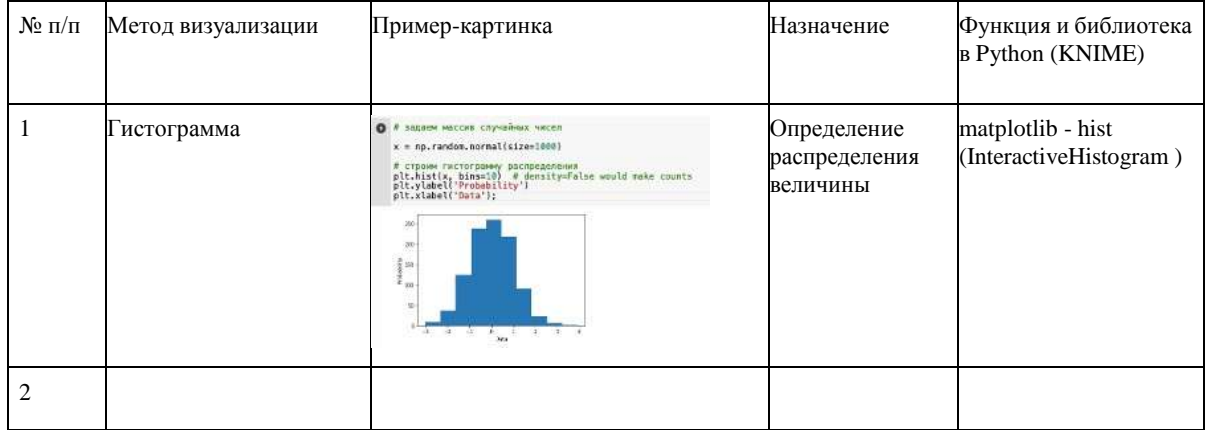

# **Задание 4. Тема 2.3 Алгоритмы регрессии**

Подготовить конспект по базовым алгоритмам регрессии, используя ресурс https://scikitlearn.org/stable/, с использованием ресурсов ЯндексДиска/Google Диска в формате таблины:

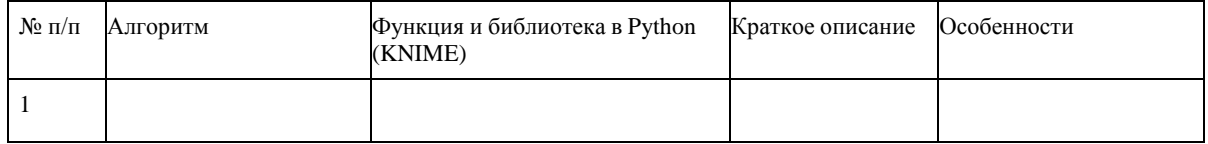

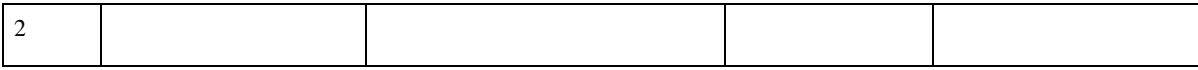

#### **Задание 5. Тема 2.4 Алгоритмы классифицировала**

Подготовить конспект по базовым алгоритмам классификации, используя ресурс https://scikit-learn.org/stable/, с использованием ресурсов ЯндексДиска/Google Диска в формате таблицы:

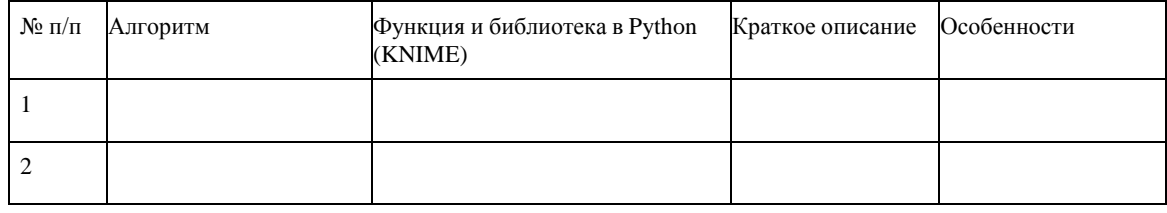

#### **Задание 6. Тема 2.5 Алгоритмы кластеризации**

Подготовить конспект по базовым алгоритмам кластеризации, используя ресурс https://scikit-learn.org/stable/, с использованием ресурсов ЯндексДиска/Google Диска в формате таблицы:

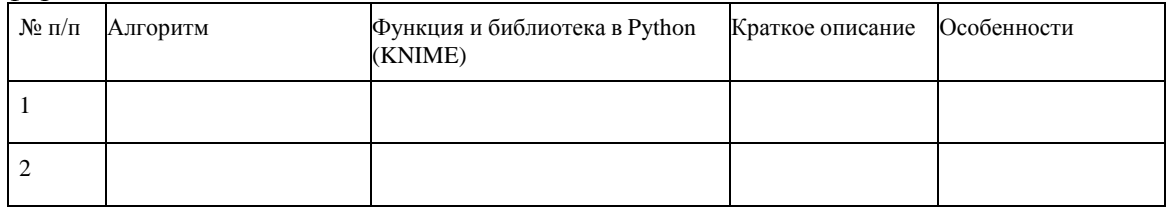

## **Задание 7. Тема 2.6 Оценка точности алгоритмов**

Подготовить конспект-шпаргалку с основными методами оценки точности алгоритмов регрессии, классификации и кластеризации. Формат выполнения конспекта произвольный: можно оформить в виде печатного или написанного от руки, можно в форме таблицы.

# **Задание 8. Тема 3.1 Нейронные сети для автоматизации процессов в электроэнергетике**

Подготовить реферат на тему «Нейронные сети для автоматизации процессов в электроэнергетике». Работа выполняется в печатном варианте.

Примерное содержание реферата

1 Введение.

Коротко рассказать о возможностях современных нейронных сетей и о возможности их применения

2 Нейронные сети в элекроэнергетике

Привести примеры применения нейронных сетей: помощь принятия решения, IOT, комьютерное зрение и пр. - в электроэнергетике.

В разделе могут вводится подразделы

3 Заключение.

В заключении коротко подвести итоги по каждому разделу реферата

4 Литература.

Указать используемые источники в соответствии с ГОСТ 7.0.100-2018 – Библиографическая запись. Библиографическое описание. Общие требования и правила составления. В реферате должно быть

использовано не менее 10 источников)

Правила оформления реферата

1 Работа сдается в электронном виде объемом не менее 18 листов.

2 Оформление листа: отступ слева – 3 см, справа – 1-2 см, снизу и сверху 2 см

3 Нумерация: титульный лист считается первым, не нумеруется; содержание – страница No 2

4 Требования к шрифту

- основной текст: шрифт 14, TimesNewRoman, полуторный интервал, выравнивание по ширине
- абзац с полуторным отступом
- заголовки пишутся CapsLock, шрифт 16, TimesNewRoman
- подписи к рисункам и таблицам: шрифт 12, TimesNewRoman, полуторный интервал;
- нумерация таблиц и рисунков сквозная. Таблицы и рисунки обязательно подписываются, также указывается источник, откуда взят рисунок или таблица.

5 В тексте указываются ссылки на источники (книги, статьи, монографии, электронные ресурсы и т.д.) в виде числа в квадратных скобках (например, [1]), нумерация источников сквозная. В разделе 5 указывается пронумерованный перечень источников. Правила оформления библиографии и реферата изложены в ГОСТ [7.32-2017](http://regstands.guap.ru/db/docs/gost_7.32-2017.pdf) – СИБИД. Отчет о научно-исследовательской работе. Структура и правила оформления, ГОСТ 7.0.100-2018 – Библиографическая запись. Библиографическое описание. Общие требования и правила составления.

#### **Задание 9. Тема 4.1 Голосовые помощники в электроэнергетике**

Подготовить эссе на тему «Эффективность внедрения голосовых помощников в электроэнергетике» объемом не более 250-300 слов.

Примерное содержание эссе.

- Вступление:
	- o формулировка темы;
	- o актуальность темы;
	- o расхождение мнений относительно темы;
	- o структура рассмотрения темы и переход к основному суждению.
- Основная часть:
	- o суждения (аргументы), которые выдвигает автор (2 3), определение основных понятий,
	- o используемых при выдвижении суждений;
	- o доказательства и поддержки факты или примеры, поддерживающие суждение;
	- o рассмотрение контраргументов, или противоположных суждений (необходимо показать, почему они слабы, а утверждение автора остается в силе).
- Заключение:
	- o повторение основного суждения;
	- o одно или два предложения, резюмирующие аргументы в защиту основного суждения;
	- o общее предупреждение о последствиях непринятия выдвигаемого суждения и общее заключение о полезности данного утверждения

11.4 Методические указания для обучающихся по прохождению текущего контроля успеваемости

Текущий контроль успеваемости предусматривает контроль качества знаний обучающихся, осуществляемого в течение семестра с целью оценивания хода освоения дисциплины.

В течение семестров студенты:

- защищают лабораторные и практические работы;

- выполняются самостоятельные работы;

- выполняют тестирования по материалам лекции в среде LMS.

Результаты текущего контроля сообщаются студентам непосредственно на следующем занятии. Результаты текущего контроля успеваемости учитываются при проведении промежуточной аттестации. При непрохождении текущего контроля студенту ставится оценка «неудовлетворительно».

11.5 Методические указания для обучающихся по прохождению промежуточной аттестации

Промежуточная аттестация обучающихся предусматривает оценивание промежуточных и окончательных результатов обучения по дисциплине. Она включает в себя:

 экзамен – форма оценки знаний, полученных обучающимся в процессе изучения всей дисциплины или ее части, навыков самостоятельной работы, способности применять их для решения практических задач. Экзамен, как правило, проводится в период экзаменационной сессии и завершается аттестационной оценкой «отлично», «хорошо», «удовлетворительно», «неудовлетворительно».

Для допуска к экзамену допускается студент необходимо выполнить и защитить не менее 8 лабораторных работ, 6 самостоятельных работ. В противном случае оценка за экзамен будет снижена. Формат экзамена – тестирование. Тест состоит из 30 вопросов. Время выполнения 60 минут. Тест считается сданным, если выполнено не менее 60% заданий (выполнено менее 18 заданий верно).

Оценка «отлично» выставляется, если верно выполнено 27 и более заданий.

Оценка «хорошо» выставляется, если верно выполнено от 22 до 26 заданий.

Оценка «удовлетворительно» выставляется, если верно выполнено от 18 до 21 заданий.

Оценка «неудовлетворительно ставится.

Система оценок при проведении промежуточной аттестации осуществляется в соответствии с требованиями Положений «О текущем контроле успеваемости и промежуточной аттестации студентов ГУАП, обучающихся по программам высшего образования» и «О модульно-рейтинговой системе оценки качества учебной работы студентов в ГУАП».

# Лист внесения изменений в рабочую программу дисциплины

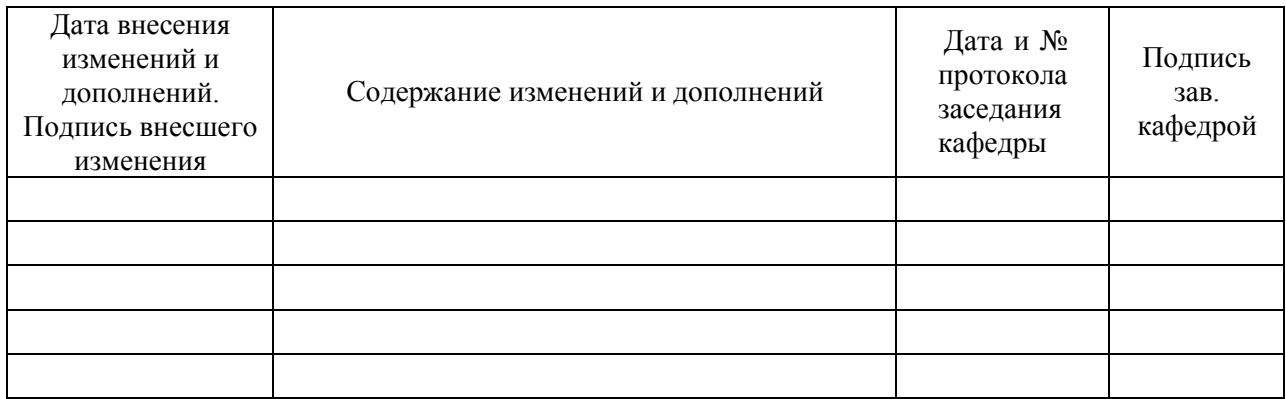